### Proximal Gradient Algorithms: Applications in Signal Processing

### Niccoló Antonello, Lorenzo Stella, Panos Patrinos, Toon van Waterschoot

niccolo.antonello@idiap.ch, stellalo@amazon.com,

panos.patrinos@esat.kuleuven.be, toon.vanwaterschoot@esat.kuleuven.be

### EUSIPCO 2019

IDIAP, Amazon Research, KU Leuven ESAT-STADIUS

# Proximal Gradient Algorithms: **Applications in Signal Processing** Part I: Introduction

### Toon van Waterschoot

toon.vanwaterschoot@esat.kuleuven.be

### EUSIPCO 2019

KU Leuven, ESAT-STADIUS

# Optimization in Signal Processing

#### Inference problems such as ...

- Signal estimation,
- Parameter estimation.
- Signal detection,
- Data classification
- ... naturally lead to **optimization problems**

$$
x_{\star} = \underset{x}{\operatorname{argmin}} \underbrace{\text{loss}(x) + \text{prior}(x)}_{\text{cost}(x)}
$$

Variables  $x$  could be signal samples, model parameters, algorithm tuning parameters, etc.

### Modeling and Inverse Problems

Many inference problems lead to optimization problems in which signal models need to be inverted, i.e. **inverse problems**:

Given set of observations y, infer unknown signal or model parameters  $x$ 

- Inverse problems are often ill-conditioned or underdetermined
- Large-scale problems may suffer more easily from ill-conditioning
- Including **prior** in cost function then becomes crucial (e.g. regularization)

### Modeling and Inverse Problems

Choice of suitable cost function often depends on adoption of application-specific **signal model**, e.g.

- Dictionary model, e.g. sum of sinusoids  $y = Dx$  with DFT matrix D
- Filter model, e.g. linear FIR filter  $y = Hx$  with convolution matrix H
- Black-box model, e.g. neural network  $y = f(x)$  with feature transformation function f

In this tutorial, we will often represent signal models as **operators**, i.e.

 $y = Ax$  with  $A =$  linear operator  $y = A(x)$  with  $A =$  nonlinear operator

### Motivating Examples

Example 1: Line spectral estimation

• DFT dictionary model with selection matrix S and inverse DFT matrix  $F_i$ 

$$
y = SF_i x
$$

- Underdetermined inverse problem:  $dim(y) \ll dim(x)$
- Spectral sparsity prior for line spectrum

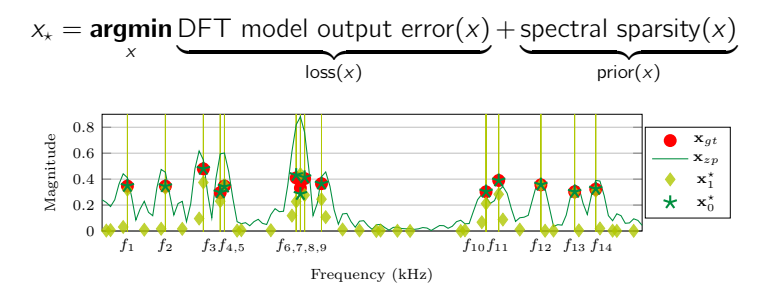

### Motivating Examples

### Example 2: Video background removal

• Static background + dynamic foreground decomposition model

$$
Y = L + S
$$

- Underdetermined inverse problem:  $\dim(Y) = \frac{1}{2}(\dim(L) + \dim(S))$
- Rank-1 prior for static BG + sparse prior for FG changes (robust PCA)

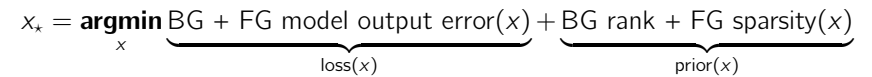

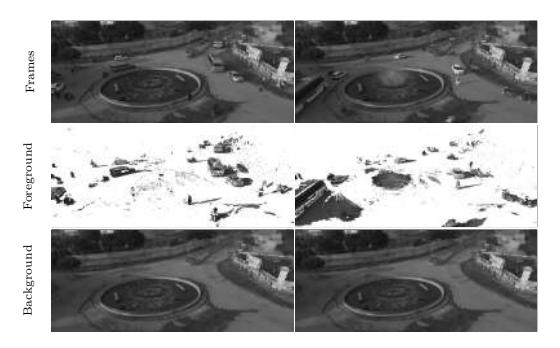

### Motivating Examples

Example 3: Audio de-clipping

• DCT dictionary model with inverse DCT matrix  $F_i$ 

$$
y = F_{i,c}x
$$

- Underdetermined inverse problem: missing data (clipped samples) in y
- Spectral sparsity for audio signal + amplitude prior for clipped samples

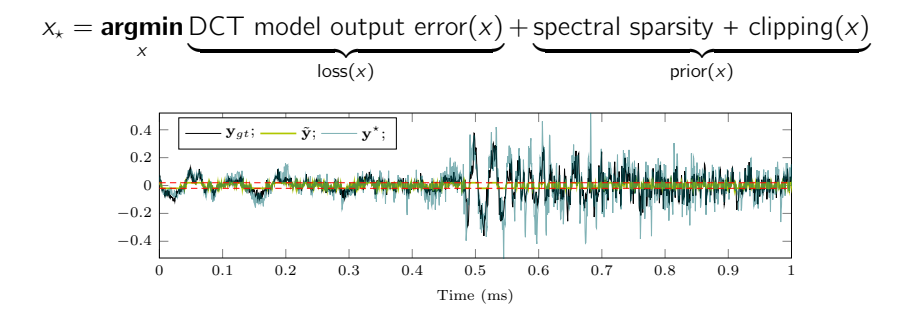

# Challenges in Optimization

#### Linear vs. nonlinear optimization

- Linear: closed-form solution
- Nonlinear: iterative numerical optimization algorithms

#### Convex vs. nonconvex optimization

- Convex: unique optimal point (global minimum)
- Nonconvex: multiple optimal points (local minima)

#### Smooth vs. non-smooth optimization

- Smooth: Newton-type methods using first- and second-order derivatives
- Non-smooth: first-order methods using (sub) gradients

# Challenges in Optimization

Trends and observations:

- Loss is often linear/convex/smooth but prior is often not
- Even if non-convex problems are hard to solve globally, iterating from good initialization may yield local minimum close enough to global minimum
- Non-smooth problems are typically tackled with first-order methods, showing slower convergence than Newton-type methods

Key message of this tutorial:

Also for **non-smooth** optimization problems, Newton-type methods showing fast convergence can be derived

- This greatly broadens variety of loss functions and priors that can be used
- Theory, software implementation, and signal processing examples will be presented in next 2.5h

# Tutorial Outline

- 1. Introduction
- 2. Proximal Gradient (PG) algorithms
	- Proximal mappings and proximal gradient method
	- Dual and accelerated proximal gradient methods
	- Newton-type proximal gradient algorithms
- 3. Software Toolbox
	- Short introduction to Julia language
	- Structured Optimization package ecosystem
- 4. Demos and Examples
	- $-$  Line spectral estimation
	- Video background removal
	- Audio de-clipping
- 5. Conclusion

### Proximal Gradient Algorithms: Applications in Signal Processing Part II

### Lorenzo Stella

stellalo@amazon.com

EUSIPCO 2019

AWS AI Labs (Amazon Research)

### About me

- Applied Scientist at AWS AI Labs (Amazon Research)
- Deep learning, probabilistic time series models
- Time series forecasting, classification, anomaly detection. . .
- We're hiring!

### Gluon Time Series: <github.com/awslabs/gluon-ts>

- Previously: Ph.D. at IMT Lucca and KU Leuven with Panos Patrinos
- The work presented here was done prior to joining Amazon

### **Outline**

#### 1. Preliminary concepts, composite optimization, proximal mappings

- 2. Proximal gradient method
- 3. Duality
- 4. Accelerated proximal gradient
- 5. Newton-type proximal gradient methods
- 6. Concluding remarks

### Blanket assumptions

In this presentation:

- Underlying space is the Euclidean space  $\mathbb{R}^n$  equipped with
	- Inner product  $\langle \cdot, \cdot \rangle$ , e.g. dot product)
	- Induced norm  $\|\cdot\| = \sqrt{\langle \cdot, \cdot \rangle}$
- Linear mappings will be identified by their matrices and adjoints will be denoted by transpose  $\top$
- Most algorithms will be matrix-free: can view matrices and their transposes are linear mappings and their adjoints
- All results carry over to general Euclidean spaces, most of them even to Hilbert spaces

### The space  $\mathbb{R}^n$

• *n*-dimensional column vectors with real components endowed with

$$
\begin{bmatrix} x_1 \\ x_2 \\ \vdots \\ x_n \end{bmatrix} + \begin{bmatrix} y_1 \\ y_2 \\ \vdots \\ y_n \end{bmatrix} = \begin{bmatrix} x_1 + y_1 \\ x_2 + y_2 \\ \vdots \\ x_n + y_n \end{bmatrix}, \qquad \alpha \begin{bmatrix} x_1 \\ x_2 \\ \vdots \\ x_n \end{bmatrix} = \begin{bmatrix} \alpha x_1 \\ \alpha x_2 \\ \vdots \\ \alpha x_n \end{bmatrix}
$$

• Standard inner product: 
$$
\langle x, y \rangle = x^{\top} y = \sum_{i=1}^{n} x_i y
$$

• Induced norm: 
$$
||x|| = ||x||_2 = \sqrt{\langle x, x \rangle} = \sqrt{\sum_{i=1}^n x_i^2}
$$

 $\gamma_i$  dot product Euclidean norm

Alternative inner product and induced norm ( $Q \succ 0$  is  $n \times n$ )

$$
\langle x, y \rangle = \langle x, y \rangle_Q = x^{\top} Q y
$$

$$
||x|| = ||x||_Q = \sqrt{x^{\top} Q x}
$$

### The space  $\mathbb{R}^{m \times n}$

•  $m \times n$  real matrices

$$
X = \begin{bmatrix} x_{11} & x_{12} & \cdots & x_{1n} \\ x_{21} & x_{22} & \cdots & x_{2n} \\ \vdots & \vdots & \ddots & \vdots \\ x_{m1} & x_{m2} & \cdots & x_{mn} \end{bmatrix}
$$

• Standard inner product

$$
\langle X, Y \rangle = \mathbf{trace}(X^{\top}Y) = \sum_{i=1}^{m} \sum_{j=1}^{n} X_{ij} Y_{ij}
$$

• Induced norm

$$
||X|| = ||X||_F = \sqrt{\langle X, X \rangle} = \sqrt{\sum_{i=1}^n \sum_{j=1}^m X_{ij}^2}
$$

#### **Frobenius norm**

### Extended-real-valued functions

• Extended real line  $\overline{\mathbb{R}} = \mathbb{R} \cup {\infty} = (-\infty, \infty]$ • Extended-real-valued functions  $f: \mathbb{R}^n \to \overline{\mathbb{R}}$ • Effective domain dom  $f = \{x \in \mathbb{R}^n \mid f(x) < \infty\}$ • f is called **proper** if  $f(x) < \infty$  for some x (dom f is nonempty) • Offer a unified view of optimization problems **Main example:** indicator of set  $C \subseteq \mathbb{R}^n$  $\delta_C(x) = \begin{cases} 0 & \text{if } x \in C \\ \log \theta & \text{otherwise} \end{cases}$ 

+∞ otherwise

### Epigraph

Epigraph: epi  $f = \{(x, \alpha) \in \mathbb{R}^n \times \mathbb{R} \mid f(x) \leq \alpha\}$ 

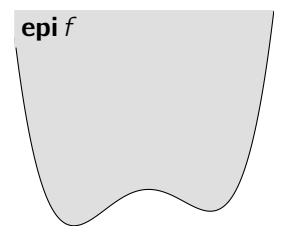

- $f$  is closed iff epi  $f$  is a closed set.
- $f$  is convex iff epi  $f$  is a convex set.

### Subdifferential

**Subdifferential** of a proper, convex function  $f: \mathbb{R}^n \to \overline{\mathbb{R}}$ :

$$
\partial f(x) = \{v | f(y) \ge f(x) + \langle v, y - x \rangle \,\forall y \in \mathbb{R}^n\}
$$

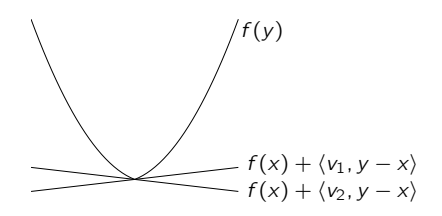

- $\partial f(x)$  is a convex set
- $\partial f(x) = \{v\}$  iff f is differentiable at x with  $\nabla f(x) = v$
- $\bar{x}$  minimizes f iff 0  $\in \partial f(\bar{x})$
- Definition above can be extended to **nonconvex** f

### Composite optimization problems

$$
minimize \varphi(x) = f(x) + g(x)
$$

### **Assumptions**

•  $f: \mathbb{R}^n \to \mathbb{R}$  differentiable with *L*-Lipschitz gradient (*L*-smooth)

$$
\|\nabla f(x) - \nabla f(y)\| \le L\|x - y\| \quad \forall x, y \in \mathbb{R}^n
$$

- $q: \mathbb{R}^n \to \overline{\mathbb{R}}$  proper, closed
- Set of optimal solutions **argmin**  $f + q$  is nonempty

# Proximal mapping (or operator)

Assume  $q: \mathbb{R}^n \to \overline{\mathbb{R}}$  closed, proper

$$
\operatorname{prox}_{\gamma g}(x) = \operatorname*{argmin}_{z \in \mathbb{R}^n} \left\{ g(z) + \frac{1}{2\gamma} \|z - x\|^2 \right\}, \qquad \gamma > 0
$$

If  $q$  is convex:

- for all  $x \in \mathbb{R}^n$ , function  $z \mapsto g(z) + \frac{1}{2\gamma} \|z x\|^2$  is strongly convex
- prox $\pi_{\gamma g}(x)$  is unique for all  $x \in \mathbb{R}^n$ , i.e., prox $\pi_{\gamma g}: \mathbb{R}^n \to \mathbb{R}^n$

- $f(x) = 0$ :  $prox_{\gamma f}(x) = x$
- $f(x) = \delta_C(x)$ : prox $_{\gamma f}(x) = \Pi_C(x)$

Proximal mapping: generalization of Euclidean projection

## Proximal mapping (or operator)

Assume  $q: \mathbb{R}^n \to \overline{\mathbb{R}}$  closed, proper

$$
\operatorname{prox}_{\gamma g}(x) = \operatorname*{argmin}_{z \in \mathbb{R}^n} \left\{ g(z) + \frac{1}{2\gamma} \|z - x\|^2 \right\}, \qquad \gamma > 0
$$

If  $q$  is convex:

- for all  $x \in \mathbb{R}^n$ , function  $z \mapsto g(z) + \frac{1}{2\gamma} \|z x\|^2$  is strongly convex
- prox $\pi_{\gamma g}(x)$  is unique for all  $x \in \mathbb{R}^n$ , i.e., prox $\pi_{\gamma g}: \mathbb{R}^n \to \mathbb{R}^n$

#### **Examples**

- $f(x) = 0$ :  $prox_{\gamma f}(x) = x$
- $f(x) = \delta_C(x)$ : prox $\gamma_f(x) = \Pi_C(x)$

#### Proximal mapping: generalization of Euclidean projection

$$
\operatorname{prox}_{\gamma g}(x) = \operatorname*{argmin}_{z \in \mathbb{R}^n} \left\{ g(z) + \frac{1}{2\gamma} \|z - x\|^2 \right\}, \qquad \gamma > 0
$$

• If  $q$  is convex, from the optimality conditions:

$$
p \in \operatorname*{argmin}_{z} g(z) + \frac{1}{2\gamma} \|z - x\|^2 \iff -\gamma^{-1}(p - x) \in \partial g(p)
$$
  

$$
\iff x \in p + \gamma \partial g(p)
$$

• In other words

$$
p \in x - \gamma \partial g(p) \tag{\spadesuit}
$$

- Equivalent to *implicit* subgradient step
- Analogous to implicit Euler method for ODEs
- From ( $\spadesuit$ ), any fixed-point  $\bar{x} = \mathbf{prox}_{\gamma g}(\bar{x})$  satisfies  $0 \in \partial g(\bar{x})$

Fixed-points of prox<sub> $\gamma q \equiv$ </sub> minimizers of g

$$
\operatorname{prox}_{\gamma g}(x) = \operatorname*{argmin}_{z \in \mathbb{R}^n} \left\{ g(z) + \frac{1}{2\gamma} \|z - x\|^2 \right\}, \qquad \gamma > 0
$$

• For convex g, mapping  $prox_{\gamma g}: \mathbb{R}^n \to \mathbb{R}^n$  is firmly nonexpansive (FNE)

 $\| \operatorname{prox}_{\gamma g}(x) - \operatorname{prox}_{\gamma g}(y) \|^2 \le \langle \operatorname{prox}_{\gamma g}(x) - \operatorname{prox}_{\gamma g}(y), x - y \rangle \quad \forall x, y \in \mathbb{R}^n$ 

$$
\operatorname{prox}_{\gamma g}(x) = \operatorname*{argmin}_{z \in \mathbb{R}^n} \left\{ g(z) + \frac{1}{2\gamma} \|z - x\|^2 \right\}, \qquad \gamma > 0
$$

• For convex g, mapping  $prox_{\gamma g}: \mathbb{R}^n \to \mathbb{R}^n$  is firmly nonexpansive (FNE)  $\| \operatorname{prox}_{\gamma g}(x) - \operatorname{prox}_{\gamma g}(y) \|^2 \le \langle \operatorname{prox}_{\gamma g}(x) - \operatorname{prox}_{\gamma g}(y), x - y \rangle \quad \forall x, y \in \mathbb{R}^n$ 

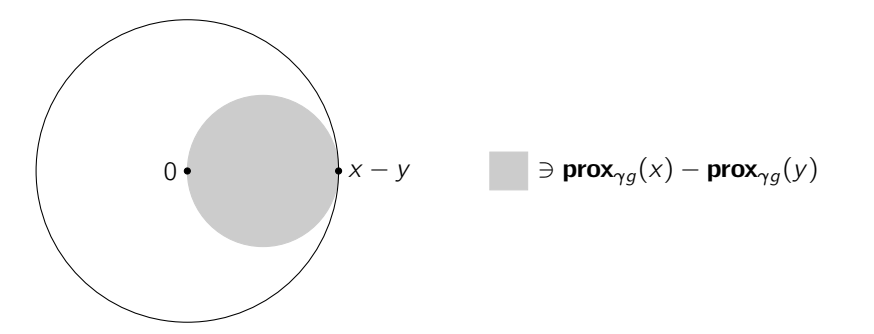

$$
\operatorname{prox}_{\gamma g}(x) = \operatorname*{argmin}_{z \in \mathbb{R}^n} \left\{ g(z) + \frac{1}{2\gamma} \|z - x\|^2 \right\}, \qquad \gamma > 0
$$

- For convex g, mapping  $prox_{\gamma g}: \mathbb{R}^n \to \mathbb{R}^n$  is firmly nonexpansive (FNE)  $\| \operatorname{prox}_{\gamma g}(x) - \operatorname{prox}_{\gamma g}(y) \|^2 \le \langle \operatorname{prox}_{\gamma g}(x) - \operatorname{prox}_{\gamma g}(y), x - y \rangle \quad \forall x, y \in \mathbb{R}^n$
- FNE implies  $prox_{\gamma q}$  nonexpansive (Cauchy-Schwarz)

$$
\|\operatorname{prox}_{\gamma g}(x) - \operatorname{prox}_{\gamma g}(y)\| \le \|x - y\| \quad \forall x, y \in \mathbb{R}^n
$$

### Examples of proximal mappings

• Convex quadratic function

$$
g(x) = \frac{1}{2}\langle x, Qx \rangle + \langle q, x \rangle \quad \text{prox}_{\gamma g}(x) = (1 + \gamma Q)^{-1}(x - \gamma q)
$$

• Euclidean norm

$$
g(x) = \|x\| \qquad \qquad \mathbf{prox}_{\gamma g}(x) = \begin{cases} (1 - \gamma / \|x\|) x, & \|x\| > \gamma, \\ 0, & \text{otherwise} \end{cases}
$$

•  $L_1$ -norm

$$
g(x) = \|x\|_1 = \sum_i |x_i| \qquad [\text{prox}_{\gamma g}(x)]_i = \begin{cases} x_i + \gamma & x_i < -\gamma \\ 0 & |x_i| \le \gamma \\ x_i - \gamma & x_i > \gamma \end{cases}
$$

• Nuclear norm

$$
g(X) = \sum \text{diag } \sum \text{array} \qquad \qquad \text{prox}_{\gamma g}(X) = U \hat{\Sigma} V^T
$$
\n
$$
\text{where } X = U \Sigma V^T \qquad \qquad \text{where } \text{diag } \hat{\Sigma} = \text{prox}_{\gamma \| \cdot \|_1}(\text{diag } \Sigma)
$$

### Proximal calculus rules

• Separable sum:  $f(x_1, x_2) = f_1(x_1) + f_2(x_2)$ 

$$
\mathbf{prox}_{\gamma f}(x_1, x_2) = (\mathbf{prox}_{\gamma f_1}(x_1), \mathbf{prox}_{\gamma f_2}(x_2))
$$

• Scaling and translation:  $f(x) = \phi(\alpha x + \beta)$ ,  $\alpha \neq 0$ 

$$
\mathbf{prox}_{\gamma f}(x) = \frac{1}{\alpha}(\mathbf{prox}_{\alpha^2 \lambda \phi}(\alpha x + \beta) - \beta)
$$

• Postcomposition:  $f(x) = \alpha \phi(x) + \beta$ ,  $\alpha > 0$ 

$$
\mathbf{prox}_{\gamma f}(x) = \mathbf{prox}_{\alpha \gamma \phi}(x)
$$

• Orthogonal composition:  $f(x) = \phi(Qx)$ ,  $Q^{\top} Q = QQ^{\top} = I$ 

$$
\mathbf{prox}_{\gamma f}(x) = Q^{\top} \mathbf{prox}_{\gamma \phi}(Qx)
$$

 $(e.q.: Q = DCT, DFT)$ 

$$
\operatorname{prox}_{\gamma g}(x) = \operatorname*{argmin}_{z \in \mathbb{R}^n} \left\{ g(z) + \frac{1}{2\gamma} \|z - x\|^2 \right\}, \qquad \gamma > 0
$$

- If  $g$  is convex  $\mathbf{prox}_{\gamma g}$  is single-valued
- If  $g$  is nonconvex prox $_{\gamma g}$  is set-valued in general
	- $-$  Can be empty, can be multi-valued
	- If g is lower bounded then prox $_{\gamma g}(x)$  nonempty for all x
	- Algorithms will work by taking any  $p \in \mathsf{prox}_{\gamma g}(x)$

### **Outline**

1. Preliminary concepts, composite optimization, proximal mappings

#### 2. Proximal gradient method

- 3. Duality
- 4. Accelerated proximal gradient
- 5. Newton-type proximal gradient methods
- 6. Concluding remarks

### Composite optimality conditions

minimize  $\varphi(x) = f(x) + g(x)$ 

• If  $x<sub>*</sub>$  is a local minimum of  $\varphi$  then

$$
-\nabla f(x_{\star}) \in \partial g(x_{\star}) \tag{1}
$$

• Moreover, we have shown already that for any  $x \in \mathbb{R}^n$ 

$$
p \in \mathbf{prox}_{\gamma g}(x) \Longleftrightarrow x \in p + \gamma \partial g(p) \tag{2}
$$

• We can reformulate (1) as follows, using (2)

$$
-\nabla f(x_{\star}) \in \partial g(x_{\star}) \iff x_{\star} - \gamma \nabla f(x_{\star}) \in x_{\star} + \gamma \partial g(x_{\star})
$$
  

$$
\iff x_{\star} = \text{prox}_{\gamma g}(x_{\star} - \gamma \nabla f(x_{\star}))
$$

• We have shown that  $x<sub>*</sub>$  satisfies (1) iff it is a fixed point of mapping

$$
T(x) = \mathbf{prox}_{\gamma g}(x - \gamma \nabla f(x))
$$

### Proximal gradient method

To minimize  $f + g$  iterate

$$
x^{k+1} = \mathbf{prox}_{\gamma g}(x^k - \gamma \nabla f(x^k))
$$

• Reduces to gradient method if  $q = 0$ 

$$
x^{k+1} = x^k - \gamma \nabla f(x^k)
$$

• Reduces to gradient projection when  $g = \delta_c$ 

$$
x^{k+1} = \Pi_C(x^k - \gamma \nabla f(x^k))
$$

• Reduces to proximal point method when  $f = 0$ 

$$
x^{k+1} = \mathbf{prox}_{\gamma g}(x^k)
$$

### Interpretations

$$
x^{k+1} = \mathbf{prox}_{\gamma g}(x^k - \gamma \nabla f(x^k))
$$

• Proximal gradient step can be expressed as linearized (in  $f$ ) sub-problem

$$
x^{k+1} = \underset{u}{\text{argmin}} \{ \underbrace{f(x^k) + \langle \nabla f(x^k), u - x^k \rangle}_{\ell_f(u; x^k)} + g(u) + \frac{1}{2\gamma} ||u - x^k||^2 \}
$$

• Since  $\nabla f$  is Lipschitz, for  $\gamma < 1/L$ :

$$
f(u) \le \ell_f(u; x^k) + \frac{1}{2\gamma} \|u - x^k\|^2 \quad \text{for all } u \in \mathbb{R}^n
$$

- Thus  $\ell_f(u; x^k) + g(u) + \frac{1}{2\gamma} \|u x^k\|^2$  majorizes  $\varphi(u)$
- Proximal gradient as a majorization minimization algorithm

### Interpretations

$$
x^{k+1} = \underset{u}{\text{argmin}} \{ \underbrace{f(x^k) + \langle \nabla f(x^k), u - x^k \rangle}_{\ell_f(u; x^k)} + g(u) + \frac{1}{2\gamma} ||u - x^k||^2 \}
$$

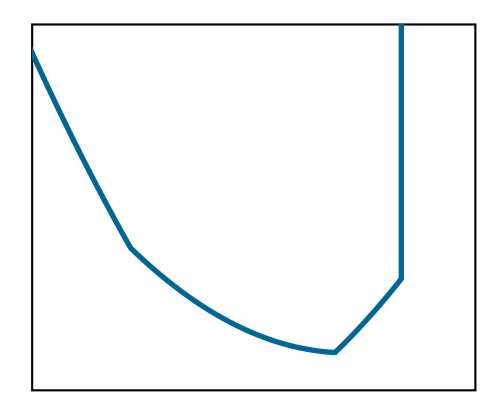

$$
\qquad \qquad \varphi = f + g \qquad \qquad \qquad \Box_{19/43}
$$

### Interpretations

$$
x^{k+1} = \underset{u}{\text{argmin}} \{ \underbrace{f(x^k) + \langle \nabla f(x^k), u - x^k \rangle}_{\ell_f(u; x^k)} + g(u) + \frac{1}{2\gamma} ||u - x^k||^2 \}
$$

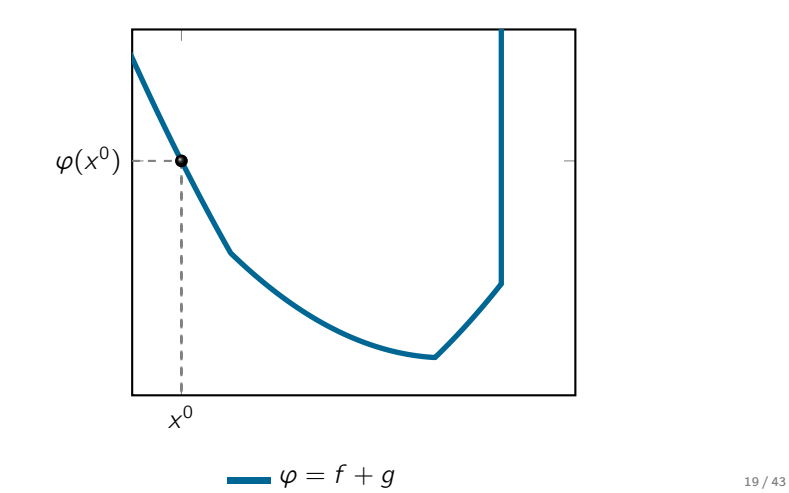
$$
x^{k+1} = \underset{u}{\text{argmin}} \{ \underbrace{f(x^k) + \langle \nabla f(x^k), u - x^k \rangle}_{\ell_f(u; x^k)} + g(u) + \frac{1}{2\gamma} \|u - x^k\|^2 \}
$$

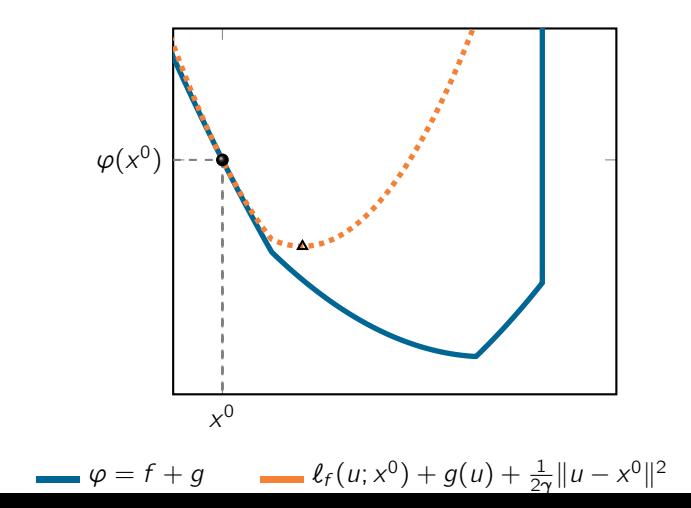

$$
x^{k+1} = \underset{u}{\text{argmin}} \{ \underbrace{f(x^k) + \langle \nabla f(x^k), u - x^k \rangle}_{\ell_f(u; x^k)} + g(u) + \frac{1}{2\gamma} \|u - x^k\|^2 \}
$$

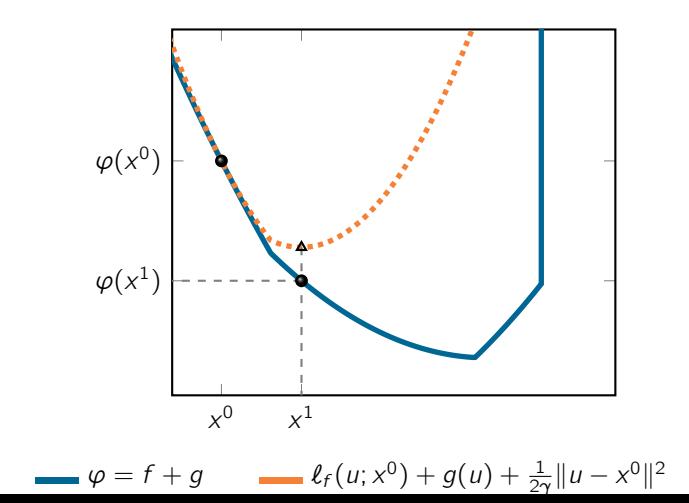

$$
x^{k+1} = \underset{u}{\text{argmin}} \{ \underbrace{f(x^k) + \langle \nabla f(x^k), u - x^k \rangle}_{\ell_f(u; x^k)} + g(u) + \frac{1}{2\gamma} ||u - x^k||^2 \}
$$

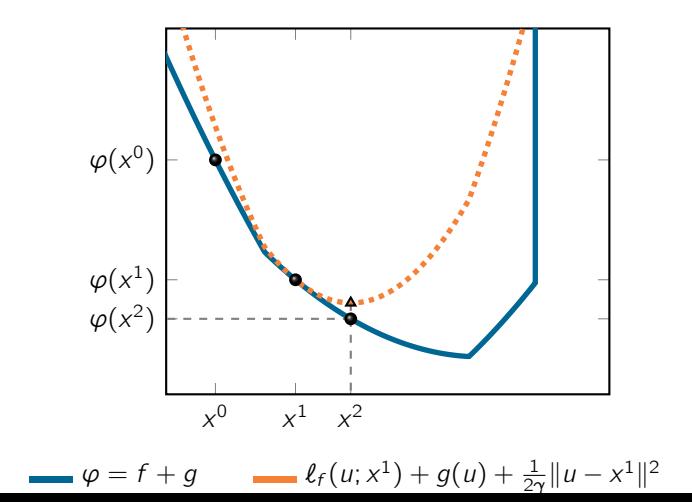

$$
x^{k+1} = \underset{u}{\text{argmin}} \{ \underbrace{f(x^k) + \langle \nabla f(x^k), u - x^k \rangle}_{\ell_f(u; x^k)} + g(u) + \frac{1}{2\gamma} ||u - x^k||^2 \}
$$

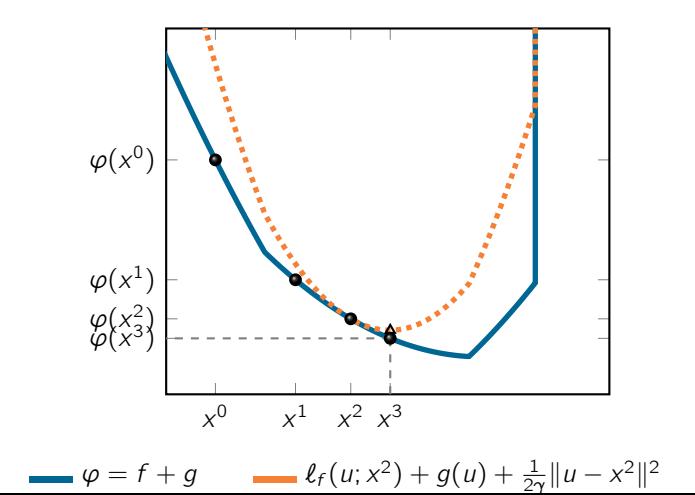

# Convergence rate (convex case)

#### Theorem (Convergence rate – convex case)

The iterates of proximal gradient method with  $\gamma \in (0, 1/L]$  satisfy

$$
\varphi(x^k) - \varphi(x_\star) \le \frac{\|x_0 - x_\star\|^2}{2\gamma k}
$$

• Conclusion: to reach  $\varphi(x^k) - \varphi(x_\star) \leq \epsilon$ , proximal gradient needs

$$
k = \left\lceil \frac{\|x_0 - x_{\star}\|^2}{2\gamma \epsilon} \right\rceil \quad \text{iterations}
$$

# Convergence rate (strongly convex case)

$$
||x^{k+1} - x_{k}||^{2} \le (1 - \gamma \mu) ||x^{k} - x_{k}||^{2}
$$
 (•)

• if f strongly convex  $(\mu > 0)$ , then linear convergence

$$
||x^{k} - x_{k}||^{2} \leq c^{k}||x^{0} - x_{k}||^{2} \qquad c = 1 - \gamma\mu
$$

• for 
$$
\gamma = \frac{1}{L}
$$
 contraction factor is  $c = 1 - \frac{\mu}{L}$ 

- for small  $\frac{\mu}{L}$  convergence is slow
- $\mu = 0$ : ( $\spadesuit$ ) shows that distance from solution set is nonincreasing

$$
||x^{k+1} - x_{k}|| \leq ||x^{k} - x_{k}||
$$

- sequences with this property are called Fejér monotone
- Fejér monotonicity: convergence of the sequence of iterates to some  $x<sub>*</sub>$

# Convergence (nonconvex case)

• If f is **nonconvex** and  $\gamma < 1/L$ 

$$
\lim_{k \to \infty} ||R(x^k)|| = 0 \qquad R(x) = x - \text{prox}_{\gamma g}(x - \gamma \nabla f(x))
$$

- $R: \mathbb{R}^n \to \mathbb{R}^n$  is sufficiently regular, e.g. it's Lipschitz if  $g$  is convex
- This implies that every cluster point  $\bar{x}$  of  $(x^k)_{k\in\mathbb{N}}$  satisfies

$$
R(\bar{x}) = 0 \iff -\nabla f(\bar{x}) \in \partial g(\bar{x})
$$

• Convergence of the sequence using Kurdyka-Lojasiewicz assumption

# Proximal gradient with line search

- In practice Lipschitz constant L is not known, how to select  $\gamma$ ?
- Can do backtracking: start with  $\gamma_0$  large and at every iteration run

#### **Algorithm 1:** Line search to determine  $\gamma$ k

**Input:** 
$$
x^k
$$
,  $\gamma_{k-1}$  and  $\beta \in (0, 1)$   
\n $\gamma \leftarrow \gamma_{k-1}$   
\n**while**  $f(z) > f(x^k) + \langle \nabla f(x^k), z - x^k \rangle + \frac{1}{2\gamma} ||z - x^k||^2$  **do**  
\n $\begin{vmatrix}\nz \leftarrow \textbf{prox}_{\gamma g}(x^k - \gamma \nabla f(x^k)) \\ \gamma \leftarrow \beta \gamma\end{vmatrix}$   
\n**end**

- Requires one evaluation of  $prox_{\gamma q}$  and f per line search iteration
- Only a finite number of backtrackings will be necessary
- Preserves convergence properties of the algorithms

# **Outline**

- 1. Preliminary concepts, composite optimization, proximal mappings
- 2. Proximal gradient method
- 3. Duality
- 4. Accelerated proximal gradient
- 5. Newton-type proximal gradient methods
- 6. Concluding remarks

#### minimize  $f(x) + q(Ax)$

- $f$  and  $g$  are proper, closed, convex
- A matrix (e.g. data) or linear operator (e.g. finite differencing)

**Note:** computing **prox**<sub> $\gamma(g \circ A)$  is much more complex than **prox**<sub> $\gamma g$ </sub></sub>

#### minimize  $f(x) + q(Ax)$

- $f$  and  $g$  are proper, closed, convex
- A matrix (e.g. data) or linear operator (e.g. finite differencing)

**Note:** computing **prox**<sub> $\gamma(g \circ A)$  is much more complex than **prox**<sub> $\gamma g$ </sub></sub>

Example: simple **bound** constraints become **polyhedral** constraints

$$
g = \delta_{\{z:z \le b\}} \qquad \Rightarrow \qquad \text{prox}_{\gamma g} = \Pi_{\{z:z \le b\}} = \text{min}(\cdot, b)
$$

$$
(g \circ A) = \delta_{\{x:Ax \le b\}} \qquad \Rightarrow \qquad \text{prox}_{\gamma(g \circ A)} = \Pi_{\{x:Ax \le b\}} = ?
$$

#### minimize  $f(x) + q(Ax)$

- $f$  and  $g$  are proper, closed, convex
- A matrix (e.g. data) or linear operator (e.g. finite differencing)

**Note:** computing **prox**<sub> $\gamma(g \circ A)$  is much more complex than **prox**<sub> $\gamma g$ </sub></sub>

Reformulate problem in **separable form** and solve the dual:

minimize  $f(x) + g(z)$ x,z subject to  $Ax = z$ 

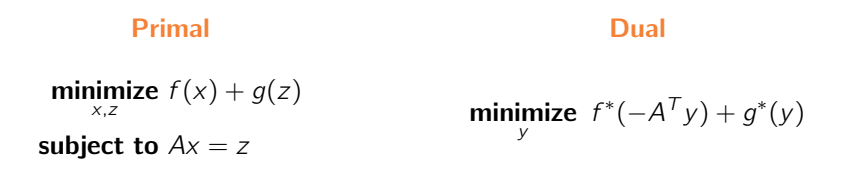

• Functions  $f^*$  and  $g^*$  are the Fenchel conjugates of f and g  $f^*(u) = \sup_{x} {\u, x} - f(x)$  (similarly for g)

• If f is  $\mu$ -strongly convex then  $f^*$  has  $\mu^{-1}$ -Lipschitz gradient

 $\nabla f^*(u) = \text{argmax} \{ \langle u, x \rangle - f(x) \}$ 

• Moreau identity:  $y = \text{prox}_{\gamma g}(y) + \gamma \text{prox}_{\gamma^{-1}g^*}(\gamma^{-1}y)$ 

We can apply (accelerated) proximal gradient method to the dual

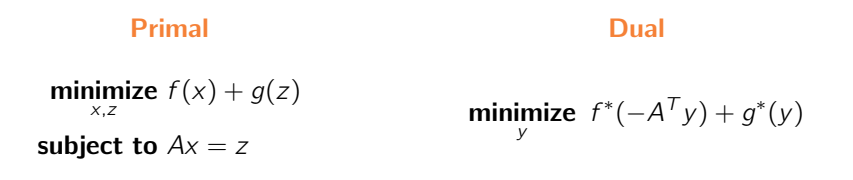

- Functions  $f^*$  and  $g^*$  are the Fenchel conjugates of f and g  $f^*(u) = \sup\{\langle u, x \rangle - f(x)\}$  (similarly for g) x
- If f is  $\mu$ -strongly convex then  $f^*$  has  $\mu^{-1}$ -Lipschitz gradient

$$
\nabla f^*(u) = \underset{x}{\text{argmax}} \{ \langle u, x \rangle - f(x) \}
$$

• Moreau identity:  $y = \textbf{prox}_{\gamma g}(y) + \gamma \textbf{prox}_{\gamma^{-1}g^*}(\gamma^{-1}y)$ 

We can apply (accelerated) proximal gradient method to the dual

# **Outline**

1. Preliminary concepts, composite optimization, proximal mappings

- 2. Proximal gradient method
- 3. Duality

#### 4. Accelerated proximal gradient

- 5. Newton-type proximal gradient methods
- 6. Concluding remarks

# Accelerated proximal gradient (APG)

minimize  $f(x) + g(x)$ 

- When  $f$  and  $g$  are convex, convergence rate of proximal gradient is  $O(1/k)$
- Proximal gradient reduces to gradient method whenever  $g \equiv 0$
- Gradient method **not optimal** for smooth convex problems
- Optimal convergence rate is  $O(1/k^2)$
- Nesterov (1983) suggested simple modification that attains optimal rate
- Beck & Teboulle (2009) extended the method to composite problems

# Accelerated proximal gradient (APG)

Start with  $x^{-1} = x^0$ , repeat

$$
\beta_k = \begin{cases}\n0 & \text{if } k = 0, \\
\frac{k-1}{k+2} & \text{if } k = 1, 2, \dots\n\end{cases}
$$
\n
$$
y^k = x^k + \beta_k (x^k - x^{k-1})
$$
\n
$$
x^{k+1} = \text{prox}_{\gamma g} (y^k - \gamma \nabla f(y^k))
$$

) extrapolation step proximal gradient step

Theorem (Convergence rate of APG – convex case)

The iterates of APG with  $\gamma \in (0, 1/L]$  satisfy

$$
\varphi(x^{k+1}) - \varphi_{*} \leq \frac{2L}{(k+2)^2} \|x^0 - x_{*}\|^2
$$

- APG faster than PG in theory (and practice!)
- Convergent extensions to nonconvex problems exist

# Accelerated proximal gradient (APG)

Start with  $x^{-1} = x^0$ , repeat  $\beta_k = \begin{cases} 0 & \text{if } k = 0, \\ \frac{k-1}{k+2} & \text{if } k = 1, 2, \dots \end{cases}$  $y^{k} = x^{k} + \beta_{k} (x^{k} - x^{k-1})$  $x^{k+1} = \textbf{prox}_{\gamma g} (y^k - \gamma \nabla f(y^k))$ 

) extrapolation step proximal gradient step

Theorem (Convergence rate of APG – convex case)

The iterates of APG with  $\gamma \in (0, 1/L]$  satisfy

$$
\varphi(x^{k+1}) - \varphi_{\star} \leq \frac{2L}{(k+2)^2} \|x^0 - x_{\star}\|^2
$$

- APG faster than PG in theory (and practice!)
- Convergent extensions to nonconvex problems exist

**minimize** 
$$
\frac{1}{2} ||y - Ax||^2 + \lambda ||x||_1
$$
  $A \in \mathbb{R}^{1000 \times 2500}$ 

- Original signal  $\hat{x}$  is sparse with 100 nonzeros
- Output  $y = A\hat{x} + \mathcal{N}(0, \sigma)$  (SNR = 10)

• 
$$
f(x) = \frac{1}{2} ||y - Ax||^2, g(x) = \lambda ||x||_1
$$

• Lipschitz constant of  $\nabla f$  is  $||A^\top A||$ 

**minimize** 
$$
\frac{1}{2} ||y - Ax||^2 + \lambda ||x||_1
$$
  $A \in \mathbb{R}^{1000 \times 2500}$ 

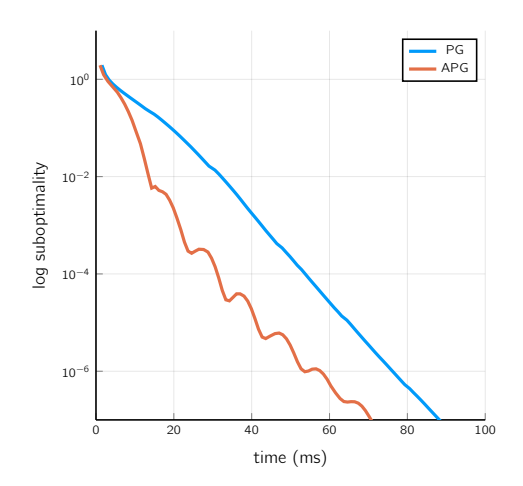

$$
\lambda = 0.05\lambda_{\text{max}}
$$

$$
nnz(x_{\star}) = 90
$$

**minimize** 
$$
\frac{1}{2} ||y - Ax||^2 + \lambda ||x||_1
$$
  $A \in \mathbb{R}^{1000 \times 2500}$ 

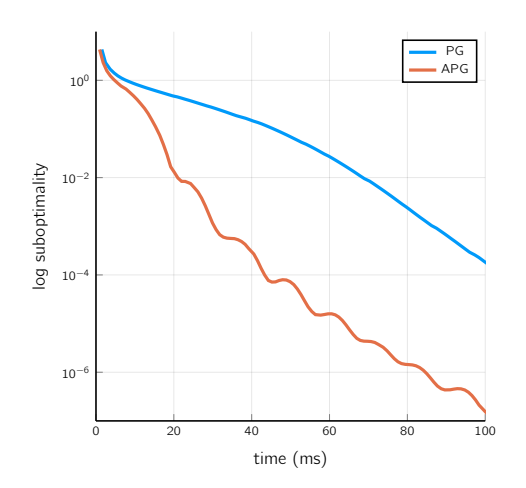

 $\lambda = 0.02\lambda_{\text{max}}$  $nnz(x_{*}) = 187$ 

**minimize** 
$$
\frac{1}{2} ||y - Ax||^2 + \lambda ||x||_1
$$
  $A \in \mathbb{R}^{1000 \times 2500}$ 

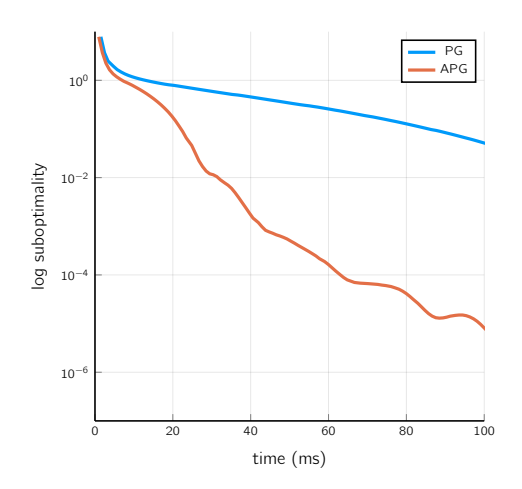

$$
\lambda = 0.01\lambda_{\text{max}}
$$

$$
nnz(x_{\star}) = 404
$$

# **Outline**

1. Preliminary concepts, composite optimization, proximal mappings

- 2. Proximal gradient method
- 3. Duality
- 4. Accelerated proximal gradient
- 5. Newton-type proximal gradient methods
- 6. Concluding remarks

# Newton-type methods (smooth case)

**1.** Solve **minimize**  $f(x)$  using

$$
x^{k+1} = \underset{x}{\text{argmin}} \ f(x^k) + \langle \nabla f(x^k), x - x^k \rangle + \frac{1}{2} ||x - x^k||_{H_k}^2 \qquad H_k \succ 0
$$

2. Solve  $\nabla f(x) = 0$ 

$$
x^{k+1} = x^k - H_k^{-1} \nabla f(x^k) \qquad H_k \text{ nonsingular}
$$

- Equivalent approaches
- Choose  $H_k \approx \nabla^2 f(x^k) \equiv J \nabla f(x^k)$
- Gradient method corresponds to  $H_k = I$
- **Damp** iterations using line search to quarantee convergence

Can we extend this to composite problems  $f + q$ ?

# Newton-type methods (smooth case)

**1.** Solve **minimize**  $f(x)$  using

$$
x^{k+1} = \underset{x}{\text{argmin}} \ f(x^k) + \langle \nabla f(x^k), x - x^k \rangle + \frac{1}{2} ||x - x^k||_{H_k}^2 \qquad H_k \succ 0
$$

2. Solve  $\nabla f(x) = 0$ 

$$
x^{k+1} = x^k - H_k^{-1} \nabla f(x^k) \qquad H_k \text{ nonsingular}
$$

- Equivalent approaches
- Choose  $H_k \approx \nabla^2 f(x^k) \equiv J \nabla f(x^k)$
- Gradient method corresponds to  $H_k = I$
- **Damp** iterations using line search to quarantee convergence

#### Can we extend this to composite problems  $f + q$ ?

#### Variable metric proximal gradient

minimize  $f(x) + g(x)$ 

$$
d^{k} = \underset{d}{\text{argmin}} \ f(x^{k}) + \langle \nabla f(x^{k}), d \rangle + \frac{1}{2} ||d||_{H_{k}}^{2} + g(x^{k} + d) \quad H_{k} \succ 0
$$
  

$$
x^{k+1} = x^{k} + \tau_{k} d^{k} \qquad \tau_{k} > 0
$$

where  $H_k \approx \nabla^2 f(x^k)$ . Define the <mark>scaled proximal mapping</mark>

$$
\mathbf{prox}_{g}^{H}(x) = \underset{z}{\text{argmin}} \left\{ g(z) + \frac{1}{2} ||z - x||_{H}^{2} \right\}, \quad H \succ 0
$$

Then the above is equivalent to

$$
d^{k} = \mathbf{prox}_{g}^{H_{k}}(x^{k} - H_{k}^{-1} \nabla f(x^{k})) - x^{k}
$$
  

$$
x^{k+1} = x^{k} + \tau_{k} d^{k}
$$
  $\tau_{k} > 0$ 

# Variable metric proximal gradient

- Becker, Fadili, 2012:  $f$ ,  $g$  both convex, uses a modified SR1 method to approximate  $H_k \approx \nabla^2 t$
- Lee et al., 2014:  $f$ ,  $g$  both convex, show superlinear convergence when  $H<sub>k</sub>$  is computed using quasi-Newton formulas, and solving subproblem inexactly
- Chouzenoux et al., 2014:  $f$  can be nonconvex, analyzes convergence of an inexact method under KL assumption
- Frankel et al., 2015:  $f$ ,  $g$  can both be nonconvex

• . . .

# Variable metric proximal gradient

**prox**<sub>*g*</sub><sup>*H*</sup>(*x*) = **argmin** 
$$
\{g(z) + \frac{1}{2} ||z - x||^2
$$
, *H* > 0

Major **practical** drawback:

- No closed-form for computing  $\mathsf{prox}_g^H$  in general, even for very simple  $g$
- Closed form for  $prox_{g}^{H}$  if:
	- if  $g = \|\cdot\|_1$  then H must be **diagonal**
	- if  $q = || \cdot ||_2$  then H must have constant diagonal
- Otherwise, need inner iterative procedure to compute prox $^{\mathcal{H}}_g$
- Change in oracle
	- before:  $\nabla f$  and **prox**<sub> $\gamma$ </sub> g (often very simple to compute)
	- after:  $\nabla f$  and  $\mathsf{prox}_{g}^H$  (much harder in general)
- Not as easily implementable as original proximal gradient method

#### Newton-type method for optimality conditions

$$
R(x) = x - \text{prox}_{\gamma g}(x - \gamma \nabla f(x)) = 0
$$
 (4)

- Any local minimum  $x<sub>*</sub>$  satisfies  $R(x<sub>*</sub>) = 0$
- System of nonlinear, nonsmooth equations
- **Idea:** apply Newton-type method to solve ( $\spadesuit$ )

$$
z^{k} = \mathbf{prox}_{\gamma g}(x^{k} - \gamma \nabla f(x^{k}))
$$
  
\n
$$
d^{k} = B_{k}(z^{k} - x^{k})
$$
  
\n
$$
B_{k} \in \mathbb{R}^{n \times n}
$$
 nonsingular  
\n
$$
x^{k+1} = x^{k} + d^{k}
$$

- Choose  $B_k$  (approximately) as  $JR(x^k)^{-1})$
- Need to **damp** the last step to enforce convergence
- Key: penalty function for line search

#### Newton-type method for optimality conditions

$$
R(x) = x - \text{prox}_{\gamma g}(x - \gamma \nabla f(x)) = 0
$$
 (4)

- Any local minimum  $x<sub>*</sub>$  satisfies  $R(x<sub>*</sub>) = 0$
- System of nonlinear, nonsmooth equations
- **Idea:** apply Newton-type method to solve ( $\spadesuit$ )

$$
z^{k} = \mathbf{prox}_{\gamma g}(x^{k} - \gamma \nabla f(x^{k}))
$$
  
\n
$$
d^{k} = B_{k}(z^{k} - x^{k})
$$
  
\n
$$
x^{k+1} = x^{k} + d^{k}
$$
  
\n
$$
B_{k} \in \mathbb{R}^{n \times n}
$$
 nonsingular

- Choose  $B_k$  (approximately) as  $JR(x^k)^{-1})$
- Need to **damp** the last step to enforce convergence
- Key: penalty function for line search

#### Newton-type method for optimality conditions

$$
R(x) = x - \text{prox}_{\gamma g}(x - \gamma \nabla f(x)) = 0
$$
 (4)

- Any local minimum  $x<sub>*</sub>$  satisfies  $R(x<sub>*</sub>) = 0$
- System of nonlinear, nonsmooth equations
- **Idea:** apply Newton-type method to solve  $(\spadesuit)$

$$
z^{k} = \mathbf{prox}_{\gamma g}(x^{k} - \gamma \nabla f(x^{k}))
$$
  
\n
$$
d^{k} = B_{k}(z^{k} - x^{k})
$$
  
\n
$$
x^{k+1} = x^{k} + d^{k}
$$
  
\n
$$
B_{k} \in \mathbb{R}^{n \times n}
$$
 nonsingular

- Choose  $B_k$  (approximately) as  $JR(x^k)^{-1})$
- Need to **damp** the last step to enforce convergence
- Key: penalty function for line search

$$
\varphi_{\gamma}(x) = \min_{z} \left\{ Q_{\gamma}(z; x) = f(x) + \langle z - x, \nabla f(x) \rangle + g(z) + \frac{1}{2\gamma} ||z - x||^2 \right\}
$$

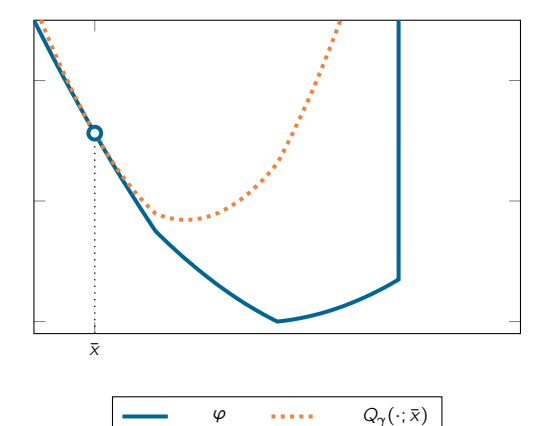

$$
\varphi_{\gamma}(x) = \min_{z} \left\{ Q_{\gamma}(z; x) = f(x) + \langle z - x, \nabla f(x) \rangle + g(z) + \frac{1}{2\gamma} ||z - x||^2 \right\}
$$

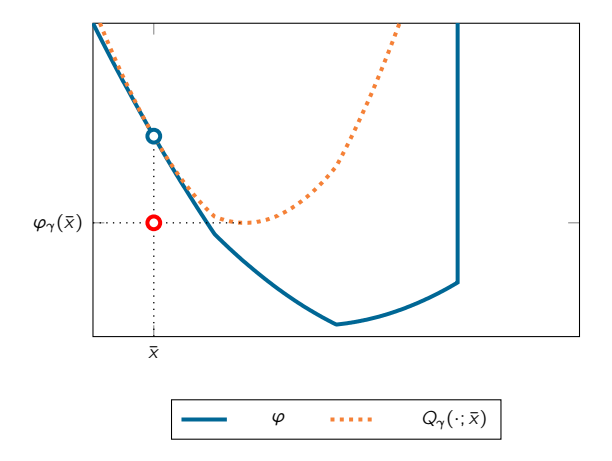

$$
\varphi_{\gamma}(x) = \min_{z} \left\{ Q_{\gamma}(z; x) = f(x) + \langle z - x, \nabla f(x) \rangle + g(z) + \frac{1}{2\gamma} ||z - x||^2 \right\}
$$

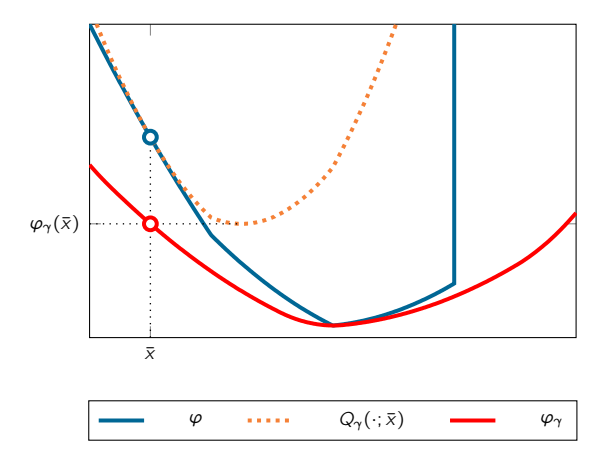

$$
\varphi_{\gamma}(x) = \min_{z} \left\{ f(x) + \langle z - x, \nabla f(x) \rangle + g(z) + \frac{1}{2\gamma} ||z - x||^2 \right\}
$$

#### Theorem

If  $q$  is convex (results can be extended to  $q$  being nonconvex)

1.  $\varphi_{\gamma}$  is strictly continuous

2. 
$$
\varphi_{\gamma} \leq \varphi
$$
 for any  $\gamma > 0$ 

3. 
$$
\varphi(z) \leq \varphi_{\gamma}(x) - \frac{1-\gamma L}{2\gamma} \|x - z\|^2
$$
 where  $z = \text{prox}_{\gamma g}(x - \gamma \nabla f(x))$ 

**4.** 
$$
\varphi_{\gamma}(x) = \varphi(x)
$$
 for any stationary point x

**5.** inf  $\varphi_{\gamma} = \inf \varphi$  and argmin  $\varphi_{\gamma} = \argmin \varphi$  for  $\gamma \in (0, L^{-1})$ 

- 1. implies that  $\varphi_{\gamma}$  is everywhere finite
- if  $\gamma < L^{-1}$ , 2. and 3. imply that  $z$  (strictly) decreases  $\varphi_\gamma$
- if  $\gamma < L^{-1}$ , 5. implies minimizing  $\varphi$  equivalent to minimizing  $\varphi_\gamma$

$$
\varphi_{\gamma}(x) = \min_{z} \left\{ f(x) + \langle z - x, \nabla f(x) \rangle + g(z) + \frac{1}{2\gamma} ||z - x||^2 \right\}
$$

#### Theorem

If  $q$  is convex (results can be extended to  $q$  being nonconvex)

1.  $\varphi_{\gamma}$  is strictly continuous

\n- 2. 
$$
\varphi_{\gamma} \leq \varphi
$$
 for any  $\gamma > 0$
\n- 3.  $\varphi(z) \leq \varphi_{\gamma}(x) - \frac{1-\gamma L}{2\gamma} \|x - z\|^2$  where  $z = \text{prox}_{\gamma g}(x - \gamma \nabla f(x))$
\n- 4.  $\varphi_{\gamma}(x) = \varphi(x)$  for any stationary point  $x$
\n

- **5.** inf  $\varphi_{\gamma} = \inf \varphi$  and argmin  $\varphi_{\gamma} = \argmin \varphi$  for  $\gamma \in (0, L^{-1})$
- 1. implies that  $\varphi_{\gamma}$  is everywhere finite
- if  $\gamma < L^{-1}$ , 2. and 3. imply that  $z$  (strictly) decreases  $\varphi_\gamma$
- if  $\gamma < L^{-1}$ , 5. implies minimizing  $\varphi$  equivalent to minimizing  $\varphi_\gamma$
$$
z^{k} = \mathbf{prox}_{\gamma g}(x^{k} - \gamma \nabla f(x^{k}))
$$
  
\n
$$
d^{k} = B_{k}(z^{k} - x^{k})
$$
  
\n
$$
x^{k+1} = (1 - \tau_{k})z^{k} + \tau_{k}(x^{k} + d^{k})
$$
  
\n
$$
B_{k} \in \mathbb{R}^{n \times n}
$$
 nonsingular  
\n
$$
\tau_{k} \in (0, 1]
$$

From the theorem:  $\varphi_{\gamma}$  continuous and

$$
\varphi_{\gamma}(z^k) \leq \varphi_{\gamma}(x^k) - \frac{1-\gamma L}{2\gamma} \|x^k - z^k\|^2
$$

**Therefore:**  $\tau_k \in (0, 1]$  exists such that

$$
\varphi_{\gamma}(x^{k+1}) \leq \varphi_{\gamma}(x^k) - \alpha \frac{1-\gamma L}{2\gamma} \|x^k - z^k\|^2 \qquad \qquad \alpha \in (0,1)
$$

$$
z^{k} = \mathbf{prox}_{\gamma g}(x^{k} - \gamma \nabla f(x^{k}))
$$
  
\n
$$
d^{k} = B_{k}(z^{k} - x^{k})
$$
  
\n
$$
x^{k+1} = (1 - \tau_{k})z^{k} + \tau_{k}(x^{k} + d^{k})
$$
  
\n
$$
B_{k} \in \mathbb{R}^{n \times n}
$$
 nonsingular  
\n
$$
\tau_{k} \in (0, 1]
$$

$$
f = \frac{1}{2} \textbf{dist}^2(\cdot, \ell)
$$

$$
g = \delta_C
$$

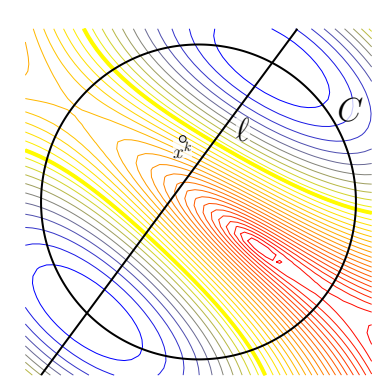

$$
z^{k} = \mathbf{prox}_{\gamma g}(x^{k} - \gamma \nabla f(x^{k}))
$$
  
\n
$$
d^{k} = B_{k}(z^{k} - x^{k})
$$
  
\n
$$
x^{k+1} = (1 - \tau_{k})z^{k} + \tau_{k}(x^{k} + d^{k})
$$
  
\n
$$
B_{k} \in \mathbb{R}^{n \times n}
$$
 nonsingular  
\n
$$
\tau_{k} \in (0, 1]
$$

$$
f = \frac{1}{2} \textbf{dist}^2(\cdot, \ell)
$$

$$
g = \delta_C
$$

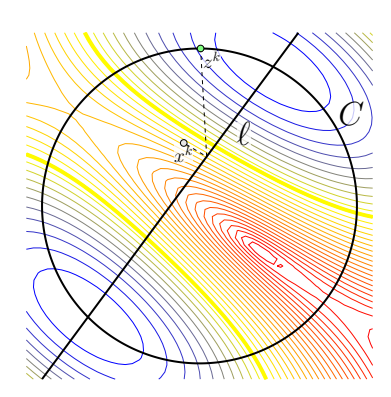

$$
z^{k} = \mathbf{prox}_{\gamma g}(x^{k} - \gamma \nabla f(x^{k}))
$$
  
\n
$$
d^{k} = B_{k}(z^{k} - x^{k})
$$
  
\n
$$
x^{k+1} = (1 - \tau_{k})z^{k} + \tau_{k}(x^{k} + d^{k})
$$
  
\n
$$
B_{k} \in \mathbb{R}^{n \times n}
$$
 nonsingular  
\n
$$
\tau_{k} \in (0, 1]
$$

$$
f = \frac{1}{2} \textbf{dist}^2(\cdot, \ell)
$$

$$
g = \delta_C
$$

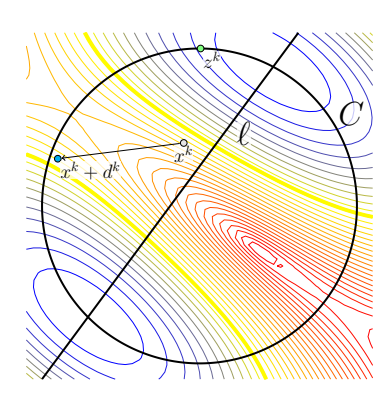

$$
z^{k} = \mathbf{prox}_{\gamma g}(x^{k} - \gamma \nabla f(x^{k}))
$$
  
\n
$$
d^{k} = B_{k}(z^{k} - x^{k})
$$
  
\n
$$
x^{k+1} = (1 - \tau_{k})z^{k} + \tau_{k}(x^{k} + d^{k})
$$
  
\n
$$
B_{k} \in \mathbb{R}^{n \times n}
$$
 nonsingular  
\n
$$
\tau_{k} \in (0, 1]
$$

$$
f = \frac{1}{2} \textbf{dist}^2(\cdot, \ell)
$$

$$
g = \delta_C
$$

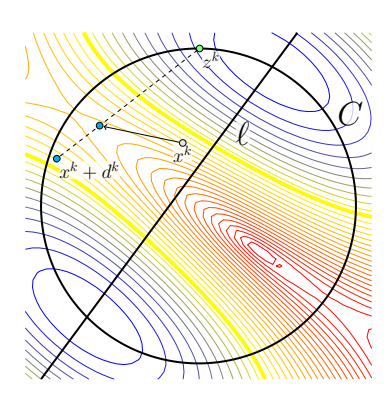

$$
z^{k} = \mathbf{prox}_{\gamma g}(x^{k} - \gamma \nabla f(x^{k}))
$$
  
\n
$$
d^{k} = B_{k}(z^{k} - x^{k})
$$
  
\n
$$
x^{k+1} = (1 - \tau_{k})z^{k} + \tau_{k}(x^{k} + d^{k})
$$
  
\n
$$
B_{k} \in \mathbb{R}^{n \times n}
$$
 nonsingular  
\n
$$
\tau_{k} \in (0, 1]
$$

$$
f = \frac{1}{2} \textbf{dist}^2(\cdot, \ell)
$$

$$
g = \delta_C
$$

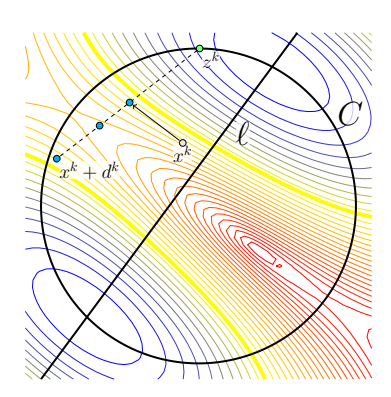

$$
z^{k} = \mathbf{prox}_{\gamma g}(x^{k} - \gamma \nabla f(x^{k}))
$$
  
\n
$$
d^{k} = B_{k}(z^{k} - x^{k})
$$
  
\n
$$
x^{k+1} = (1 - \tau_{k})z^{k} + \tau_{k}(x^{k} + d^{k})
$$
  
\n
$$
B_{k} \in \mathbb{R}^{n \times n}
$$
 nonsingular  
\n
$$
\tau_{k} \in (0, 1]
$$

$$
f = \frac{1}{2} \textbf{dist}^2(\cdot, \ell)
$$

$$
g = \delta_C
$$

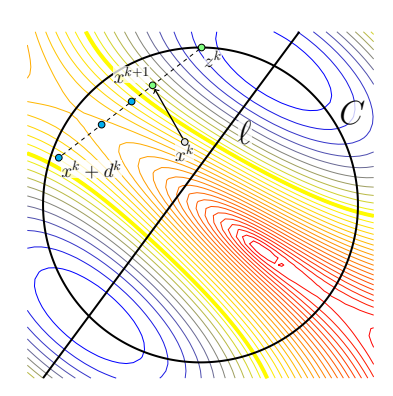

$$
z^{k} = \mathbf{prox}_{\gamma g}(x^{k} - \gamma \nabla f(x^{k}))
$$
  
\n
$$
d^{k} = B_{k}(z^{k} - x^{k})
$$
  
\n
$$
x^{k+1} = (1 - \tau_{k})z^{k} + \tau_{k}(x^{k} + d^{k})
$$
  
\n
$$
B_{k} \in \mathbb{R}^{n \times n}
$$
 nonsingular  
\n
$$
\tau_{k} \in (0, 1]
$$

How to choose  $B_k$ ? Quasi-Newton: start with nonsingular  $B_0$ , update it s.t.

$$
B_k y^k = s^k \quad \text{(inverse secant condition)} \quad\n \begin{cases}\n s^k = x^k - x^{k-1} \\
 y^k = R(x^k) - R(x^{k-1})\n \end{cases}
$$

- (Modified) Broyden method yields superlinear convergence
- Limited-memory BFGS: works well in practice, no need to store  $B^k$
- Products with  $B^k$  computed in  $O(n)$  using inner products only

Example: lasso (or basis pursuit)

**minimize** 
$$
\frac{1}{2} ||y - Ax||^2 + \lambda ||x||_1
$$
  $A \in \mathbb{R}^{1000 \times 2500}$ 

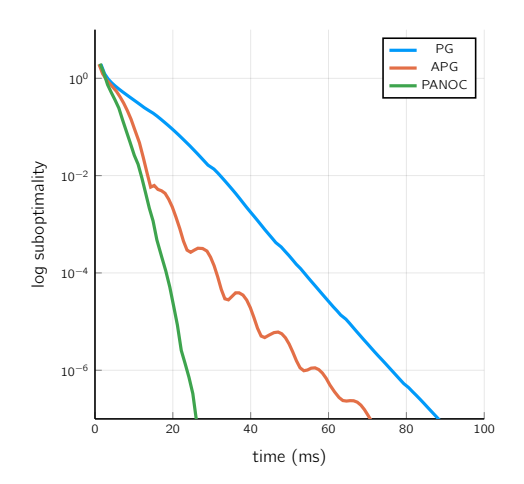

$$
\lambda = 0.05\lambda_{\text{max}}
$$

$$
nnz(x_{\star}) = 90
$$

#### Example: lasso (or basis pursuit)

$$
\mathbf{minimize}_{\mathbf{x}} \ \frac{1}{2} ||y - Ax||^2 + \lambda ||x||_1 \qquad A \in \mathbb{R}^{1000 \times 2500}
$$

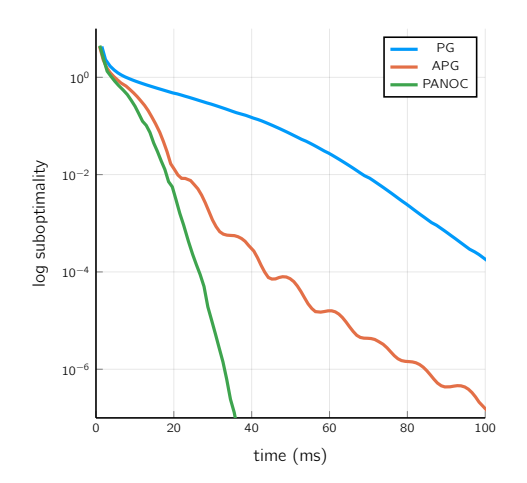

$$
\lambda = 0.02\lambda_{\text{max}}
$$

$$
nnz(x_{\star}) = 187
$$

#### Example: lasso (or basis pursuit)

**minimize** 
$$
\frac{1}{2} ||y - Ax||^2 + \lambda ||x||_1
$$
  $A \in \mathbb{R}^{1000 \times 2500}$ 

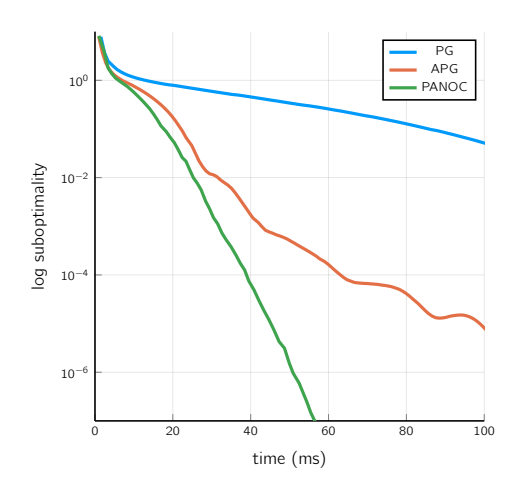

 $\lambda = 0.01\lambda_{\text{max}}$  $nnz(x_{\star}) = 404$ 

### **Outline**

1. Preliminary concepts, composite optimization, proximal mappings

- 2. Proximal gradient method
- 3. Duality
- 4. Accelerated proximal gradient
- 5. Newton-type proximal gradient methods
- 6. Concluding remarks

### Concluding remarks

#### Proximal gradient (PG) method:

- Extends classical gradient descent to composite problems
- Convergence rate guarantees in the convex case
- Convergence to local minima in the nonconvex case (under assumptions)
- Accelerated variants greatly improve convergence (and makes it practical)

#### Newton-type PG:

- Variable metric PG exist, which require solvng inner subproblem in general
- PANOC: Newton-type method for the composite optimality conditions
- Same oracle as PG:  $\nabla f$  and prox<sub> $\alpha$ a</sub>
- Same global convergence as PG
- Much faster local convergence using e.g. L-BFGS directions

#### References

#### Theory books:

- Bertsekas, "Convex Optimization Theory", 2009
- Rockafellar, Wets, "Variational Analysis", 2009
- Bauschke, Combettes, "Convex Analysis and Monotone Operator Theory in Hilbert Spaces", 2017

#### Algorithms books:

- Bertsekas, "Convex Optimization Algorithms", 2015
- Beck, "First-Order Methods in Optimization", 2017

#### (Accelerated) proximal gradient method:

- Beck, Teboulle, "A Fast Iterative Shrinkage-Thresholding Algorithm for Linear Inverse Problems", 2009
- Attouch et al, "Convergence of descent methods for semi-algebraic and tame problems: ...", 2011
- Nesterov, "Gradient methods for minimizing composite functions", 2013
- Li, Lin, "Accelerated Proximal Gradient Methods for Nonconvex Programming", 2015

#### Newton-type proximal gradient methods:

- Becker, Fadili, "A quasi-Newton proximal splitting method", 2012
- Lee et al, "Proximal Newton-Type Methods for Minimizing Composite Functions", 2014
- Chouzenoux et al, "Variable Metric Forward-Backward Algorithm for Minimizing the Sum of a Differentiable Function and a Convex Function", 2014
- Frankel et al, "Splitting Methods with Variable Metric for Kurdyka-Lojasiewicz Functions and General Convergence Rates", 2015
- Themelis et al, "Forward-backward envelope for the sum of two nonconvex functions: ...", 2016
- Stella et al, "A Simple and Efficient Algorithm for Nonlinear Model Predictive Control", 2017
- Stella et al, "Newton-type Alternating Minimization Algorithm for Convex Optimization", 2018

### Proximal Gradient Algorithms: Applications in Signal Processing Part III

### Niccolò Antonello

niccolo.antonello@idiap.ch

EUSIPCO 2019

IDIAP Research Institute

### **StructuredOptimization.jl**

Niccolò Antonello (Idiap Research Institute)

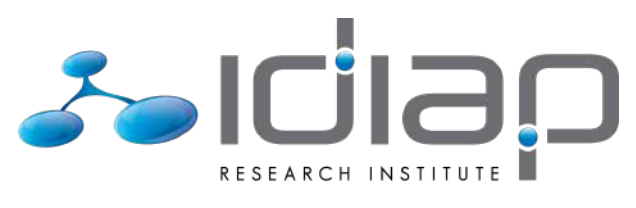

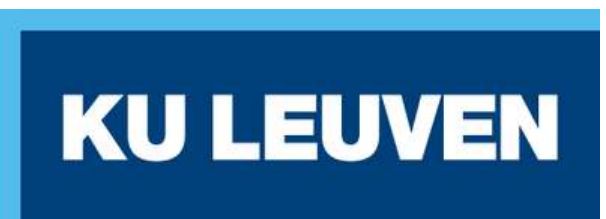

# **Outline**

- Introduction to Julia
- StructuredOptimization.jl
	- AbstractOperators.jl
	- ProximalOperators.jl
	- ProximalAlgorithms.jl
- Demos

# **Introuction to**

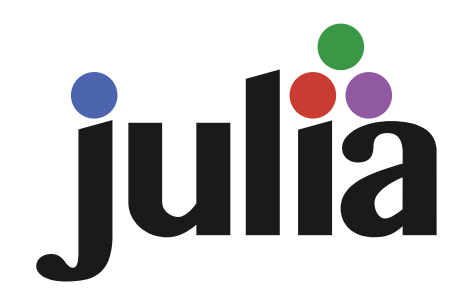

# **The Julia language**

- General-purpose programming language
- Designed specifically for *scientific computing*
- Young language
	- $\blacksquare$  Born in 2012
	- 1.0 stable release Summer 2018

## **The Julia language features**

- **Dynamic language** (Like Python, MATLAB)
- **Interoperability**
	- Easily call other languages (C, Fortran)
- **Designed to be** *fast*
	- Approaches C, faster than Python
- **Open Source**

### • Syntax very close to MATLAB

```
In [118]: # solving a random linear system of equations (y = A*x)
          A = randn(3,3)x = \text{randn}(3) # just a vector
          y = A \x
```
Out[118]: 3-element Array{Float64,1}: 2.0664785413005244 -3.0015294370755936 -1.5437559125502291

### ...but often very close to Python

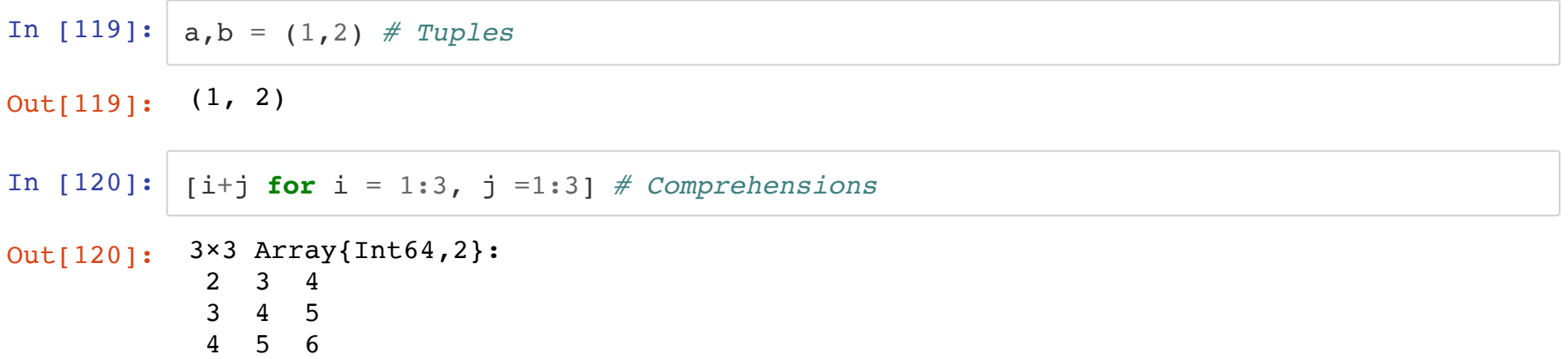

```
Ahead-of-time compilation
```

```
In [121]: function foo(x)
               return sum(x)
           end
           x = \text{randn}(1000)# first time you run a function code is compiled
           @time foo(x)
           # second time code is re-used
           &time foo(x);
```

```
0.024094 seconds (3.84 k allocations: 170.800 KiB)
0.000005 seconds (5 allocations: 176 bytes)
```
## **Learning Julia**

- Full documentation docs.julialang.org [\(https://docs.julialang.org/en/v1/\)](https://docs.julialang.org/en/v1/)
- Responsive and helpful community in Discourse [\(https://discourse.julialang.org\)](https://discourse.julialang.org/)
- Help funtion

search: cos cosh cosd cosc Cos cospi cosine acos acosh acosd sincos const clos e

 $Out[125]:$ cos(x)

Compute cosine of  $x$ , where  $x$  is in radians.

cos(A::AbstractMatrix)

Compute the matrix cosine of a square matrix A.

If A is symmetric or Hermitian, its [eigen](http://127.0.0.1:8000/@ref)decomposition ( $\underline{eigen}$  (@ref)) is used to compute the cosine. Otherwise, the cosine is determined by calling exp [\(@ref\)](http://127.0.0.1:8000/@ref).

# **Examples**

jldoctest  $juli2 > cos(fill(1.0, (2,2)))$ 2×2 Array{Float64,2}:  $0.291927 -0.708073$ -0.708073 0.291927

cos(x::AbstractExpression)

Cosine function:

 $cos(x)$ 

See documentation of AbstractOperator.Cos .

## **Integrated development environment (IDE)**

- <u>Juno [\(http://junolab.org\)](http://junolab.org/)</u> (Atom extension) ← user friendly IDE
- Jupyter notebooks [\(https://jupyter.org\)](https://jupyter.org/) (such as this one) available also online (juliabox [\(https://juliabox.com\)](https://juliabox.com/))
- Other editors such as Vim, Spacemacs have dedicated extensions

## **Package manager**

- Julia has built-in package manager
- Installing packages julia> ] add AbstractOperators

# **Optimization in Julia**

- JuMP.jl [\(https://github.com/JuliaOpt/JuMP.jl\)](https://github.com/JuliaOpt/JuMP.jl)
	- **LP, MIP, SOCP, NLP**
- Convex.jl [\(https://github.com/JuliaOpt/Convex.jl\)](https://github.com/JuliaOpt/Convex.jl)
	- Convex Optimization (like MATLAB's CVX)
- Optim.jl [\(https://github.com/JuliaNLSolvers/Optim.jl\)](https://github.com/JuliaNLSolvers/Optim.jl)
	- Smooth Nonlinear Programming

# **StructuredOptimization.jl**

- **Large scale** and **nonsmooth** problems
- Convex & Nonconvex
- PG algorithms
- Modeling language with mathematical formulation

## **StructuredOptimization.jl: Package ecosystem**

Joins 3 *independent* packages:

- **ProximalOperators.jl**
- **AbstractOperators.jl**
- **ProximalAlgorithms.jl**

**ProximalOperators.jl**

#### **Proximal Operators**  $\mathbf{y} = \text{prox}_{\gamma g}(\mathbf{x}) = \arg \min_{\mathbf{z}} \left\{ g(\mathbf{z}) + \frac{1}{2\gamma} ||\mathbf{z} - \mathbf{x}||^2 \right\},$ 1  $\frac{1}{2\gamma}$   $\left\|\mathbf{z} - \mathbf{x}\right\|^2$

where  $g : \mathbb{R}^n \to \mathbb{R} \cup \{+\infty\}, \gamma > 0$ .

- Generalization of projection
- Often has efficient closed form

## **Library of functions with ecient prox**

- **Indicators of sets**
	- Norm balls e.g.  $S = \{x : \sum_i |x_i| \le r\}$
- **Norm and regularization functions**
	- Norms e.g.  $||x||_1$ ,  $||x||_{\infty}$
- **Penalties and other functions**
	- Least squares, Huber loss, Logistic loss

## Example:  $\mathcal{C}_1$ -norm

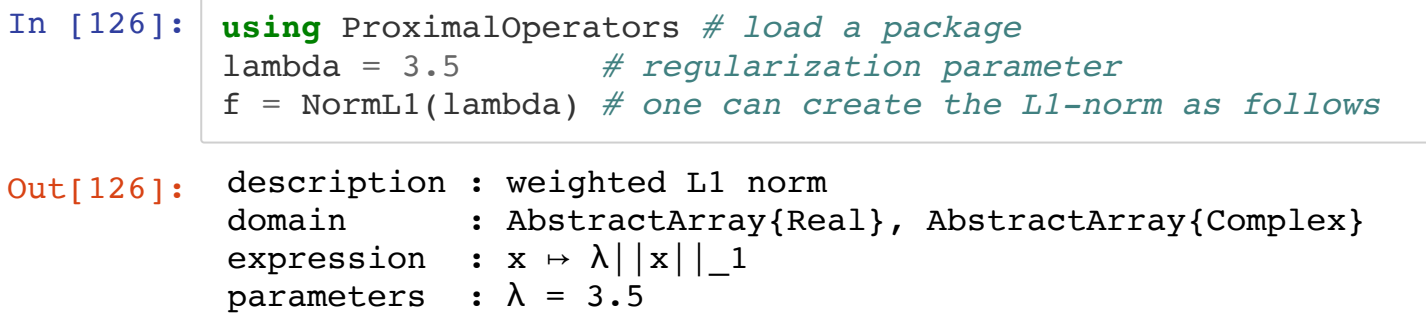

In [128]: *# `prox` evaluates proximal operator at `x` # optional positive stepsize `gamma`* qamma =  $0.5$  $x = \text{randn}(10)$  $y$ ,  $fy = prox(f, x, gamma)$ *# returning proximal point y and the value of the f(y)*

Out[128]: ([0.0, 0.0, 0.0, -0.00310438, 0.0, 0.0, 0.0, 0.0, 0.0, 0.0], 0.010865314173881 369)

In [129]: *# `prox!` evaluates the proximal operator in-place # (Note: by convention func. with ! are in-place)* y = similar(x); *# pre-allocate y*  $fy = prox!(y, f, x, gamma)$ 

Out[129]: 0.010865314173881369
### **ProximalOperators.jl calculus rules**

Modify & combine functions

- Convex conjugate
- Functions combinations (Separable sum)
- Function regularization (Moreau Envelope)
- Pre and post composition

### **Example: Precomposition**

Construct a least squares function with diagonal matrix:

 $f(\mathbf{x}) = ||\mathbf{D}\mathbf{x} - \mathbf{y}||^2$ 

In  $[130]: \frac{d}{y} = \text{randn}(10)$ ,  $\text{randn}(10)$ ;

In  $[131]:$  f  $ls = \text{SqrNormL2}()$  *# smooth function* 

```
Out[131]: description : weighted squared Euclidean norm<br>domain : AbstractArrav{Real}, AbstractArra
                                 : AbstractArray{Real}, AbstractArray{Complex}
                expression : x \mapsto (\lambda/2) \mid |x| \mid^2 2parameters : \lambda = 1.0
```
In  $[132]:$   $f = \text{PrecomposeDiagonal}(f \text{ls}, d, y)$ 

Out[132]: description : Precomposition by affine diagonal mapping of weighted squared Eu clidean norm domain : AbstractArray{Real}, AbstractArray{Complex} expression :  $x \mapsto f(diag(a)*x + b)$ 

parameters :  $f(x) = x \mapsto (\lambda/2) ||x||^2$ , a = Array{Float64,1}, b = Array{Float6 4,1}

#### In  $[133]: |x = \text{randn}(10)$  $y$ , fy =  $prox(f, x)$

Out[133]:  $([1.73048, -0.384114, 0.298391, 0.885389, -0.567672, -0.166953, -0.103638, -0.$ 368458, -0.240603, 0.396272], 2.1379379614662475)

In  $[134]$ : gradfx, fx = gradient(f,x)

Out[134]: ([-0.0572666, 2.11036, 2.10945, 0.358283, -1.87252, 0.0232842, 0.177813, -1.00 873, 1.43095, -0.21392], 5.933046424575226)

**AbstractOperators**

AbstractOperators.jl extends syntax typically used for matrices to mappings.

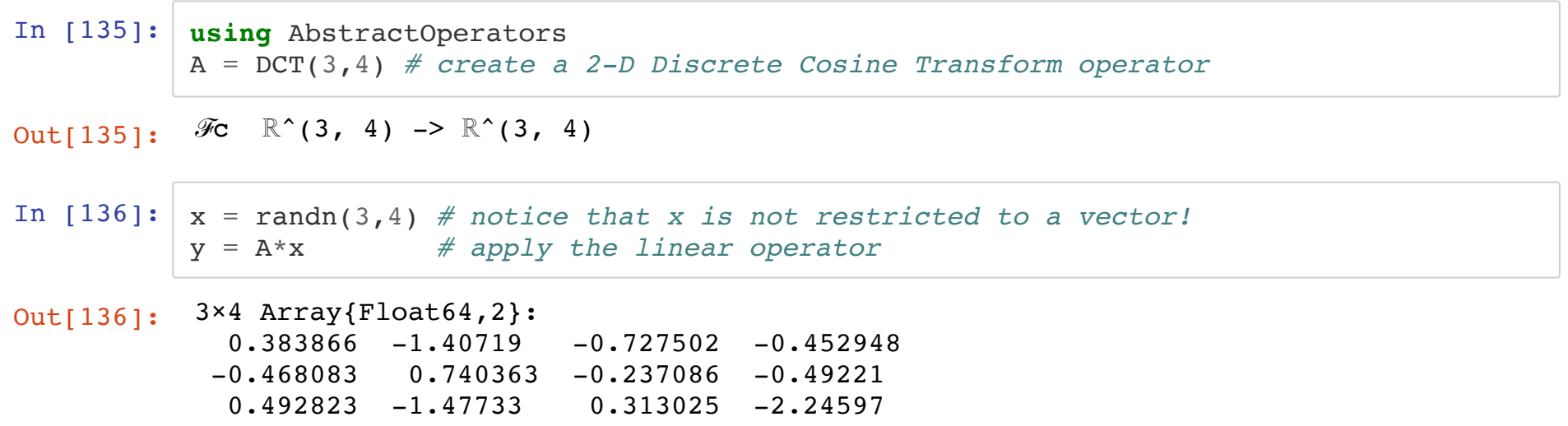

## **Fast (Matrix free) operators library**

- **Basic operators** (Eye, DiagOp)
- **DSP**
- Transformations (e.g DFT, DCT)
- Filtering (e.g Conv, Xcorr)
- **Nonlinear functions** (Cos, Sin)

#### **Matrix free?**

Use fast operators, avoid building matrices.

In [138]: *# Fourier transform*  $N = 2^0$  $x = \text{randn}(\text{Complex} \{ \text{Float} 64 \}, N)$ A =  $\left[\exp(-\frac{im*2*pi*k*n/(N))\right]$  for  $k = 0:N-1$ ,  $n=0:N-1$ ; #Fourier Matrix

In  $[139]:$  A mf = DFT(Complex{Float64},(2^9,)) # *(matrix free)* 

Out[139]:  $\mathscr{F}$  C ^512 -> C ^512

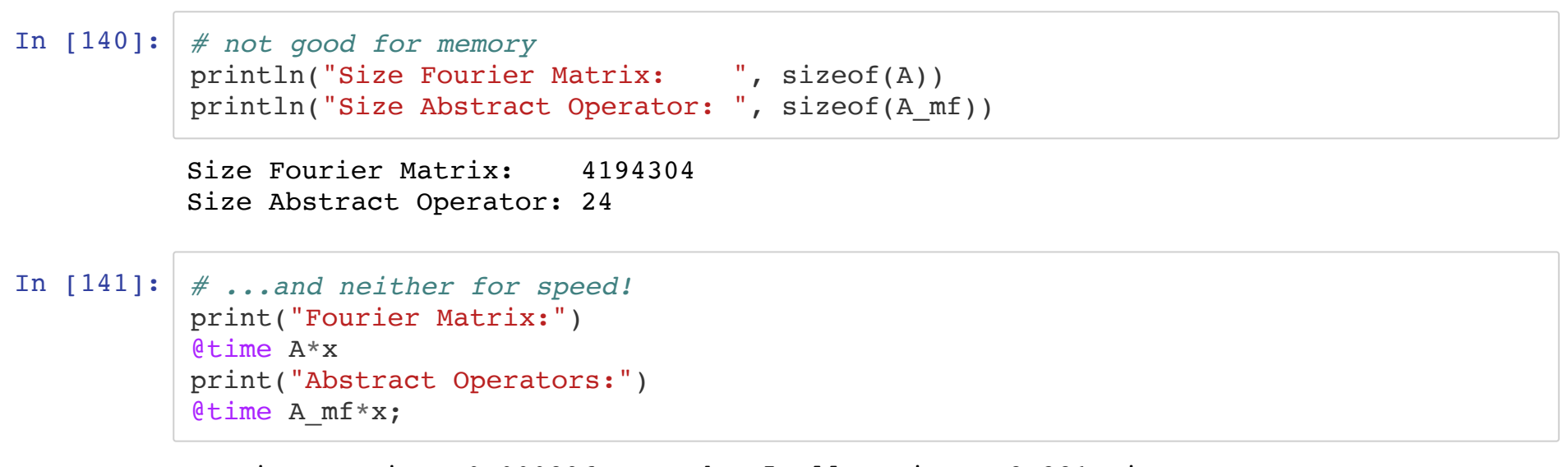

Fourier Matrix: 0.000896 seconds (5 allocations: 8.281 KiB) Abstract Operators: 0.000017 seconds (5 allocations: 8.281 KiB)

## **AbstractOperators.jl calculus rules**

- **Concatenation** HCAT, VCAT, DCAT
- **Composition**
	- Linear and Nonlinear
- **Transformations**
	- Gale, Affine addition
	- **Adjoint** and **Jacobian**

### **Automatic differentiation**

$$
f(\mathbf{x}) = \tilde{f}(AB\mathbf{x}),
$$
  

$$
(\mathbf{x}) = B^* A^* \nabla \tilde{f}(A)
$$

where  $A$  and  $B$  linear operators

$$
\nabla f(\mathbf{x}) = B^* A^* \nabla \tilde{f}(AB \mathbf{x})
$$

 $A^*$  and  $B^*$  adjoint operators with fast transformation

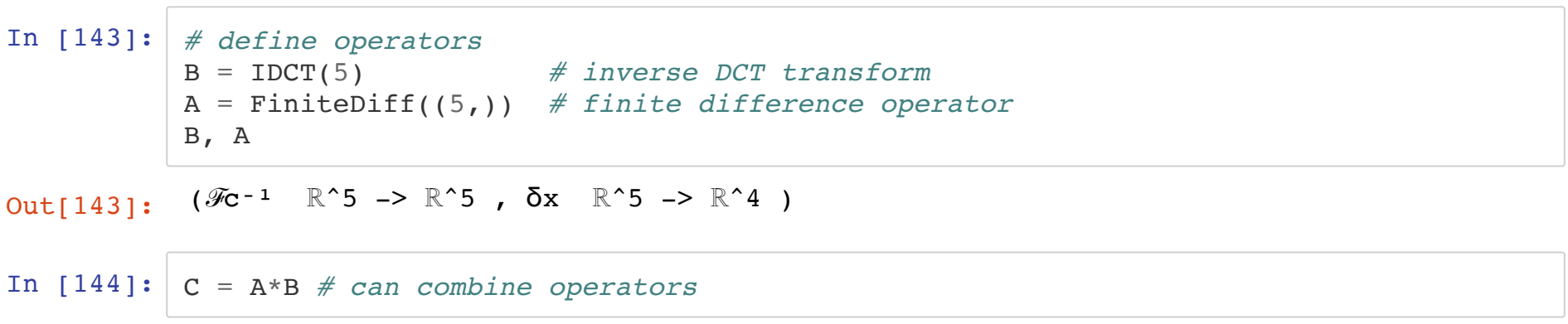

Out[144]:  $\delta x * \mathcal{F}c^{-1} \quad \mathbb{R}^5 \rightarrow \mathbb{R}^4$ 

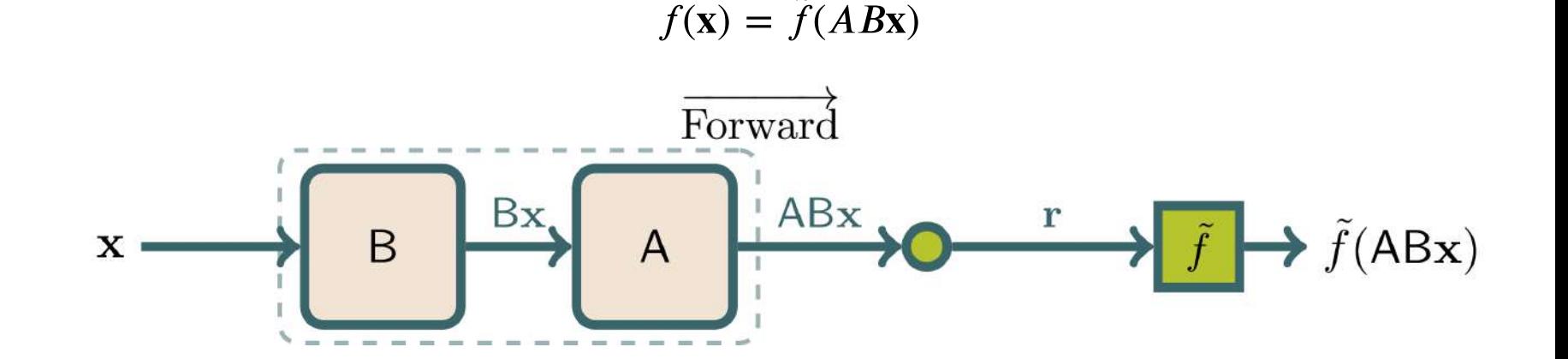

In  $[145]:$   $x = \text{randn}(5)$  # random point<br> $r = C*x$  #  $r = A*B*x$  (Fermional) r = C\*x *# r = A\*B\*x (Forward pass)*  $f_t = \text{SqrNormL2}$  *()* # *least squares cost function*<br> $f = f(t)$  # *evaluate*  $f(x) = g(A*B*x)$  $\#$  *evaluate*  $f(x) = g(A*B*x)$ 

Out[145]: 4.5266875469669605

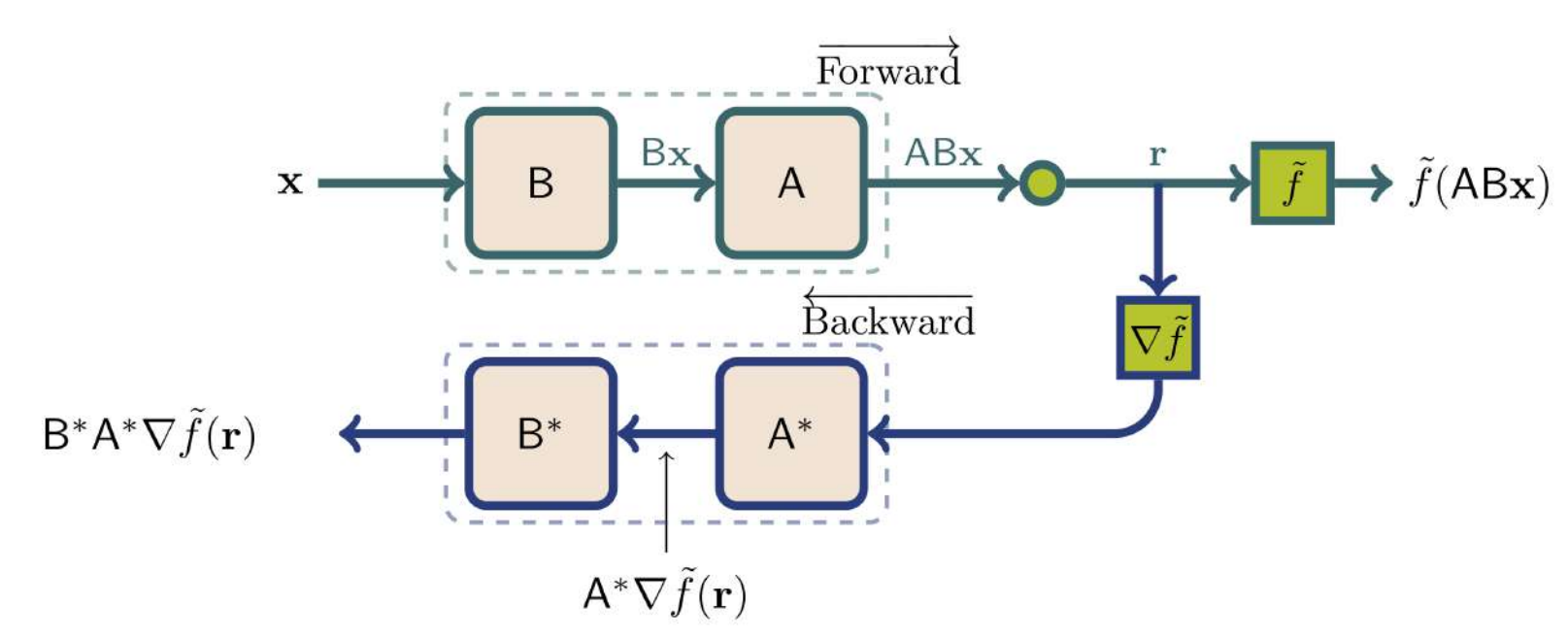

 $\nabla f(\mathbf{x}) = B^* A^* \nabla \tilde{f}(AB\mathbf{x})$ 

In  $[146]$ :  $\nabla f_t$ ,  $f_t$  = gradient( $f_t$ , r) ∇f = C'\*∇f\_t; *# get gradient: adjoint operator C' (Backpropagation)*

```
In [147]: # gradient using finite differences
           using LinearAlgebra
           x eps = zero(x)
           \nabla f FD = zero(x)
           for i = 1: length (x \text{ }eps)x_eps = 0x_eps[i] = sqrt(eps())\nabla f FD[i] = (f t(C*(x.+x eps))-f)./sqrt(eps())
           end
           norm( ∇f_FD - ∇f ) # testing gradient using
```
Out[147]: 2.067756216756867e-7

# **ProximalAlgorithms.jl**

*Proximal algorithms*for nonsmooth optimization in Julia.

- (Accelerated) **Proximal Gradient**(aka Forward-backward)
- **PANOC**

Many others:

- Asymmetric forward-backward-adjoint algorithm (AFBA)
- Chambolle-Pock primal dual algorithm
- Davis-Yin splitting algorithm
- Douglas-Rachford splitting algorithm
- Vũ-Condat primal-dual algorithm

PANOC , ZeroFPR , ForwardBackward

Solve problem:

$$
\underset{\mathbf{x}}{\operatorname{argmin}} f(A\mathbf{x}) + g(\mathbf{x})
$$

- $f$  smooth function
- $A$  linear operator
- $g$  nonsmooth function

**Example: sparse deconvolution**

$$
\mathbf{x}^{\star} = \underset{\mathbf{x}}{\operatorname{argmin}} \frac{1}{2} \|\mathbf{h} \times \mathbf{x} - \mathbf{y}\|^2 + \lambda \|\mathbf{x}\|_1
$$

- ${\bf h}$  impulse response (FIR)
- **noisy measurement**
- **x** unkown source clean signal (sparse)

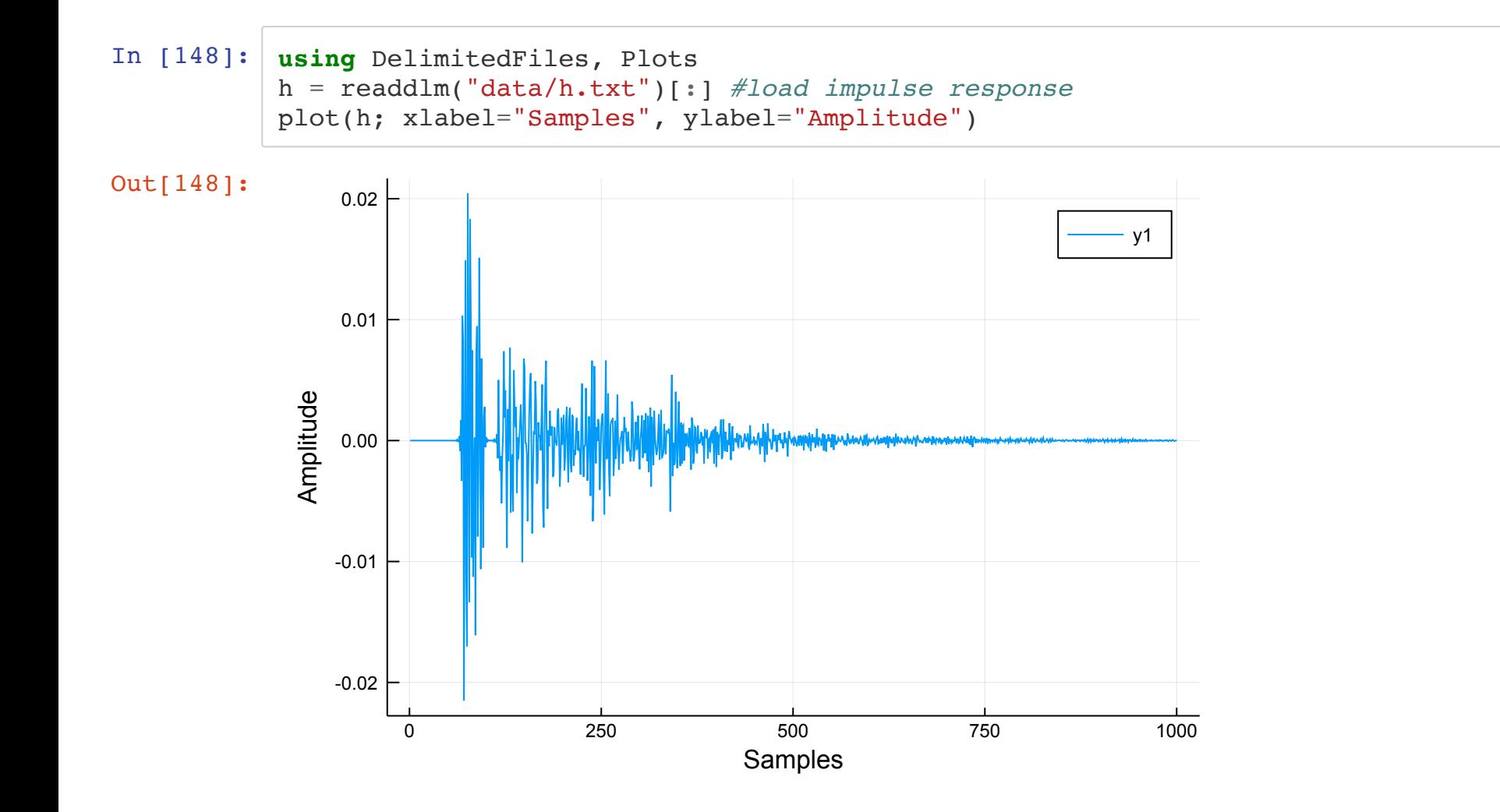

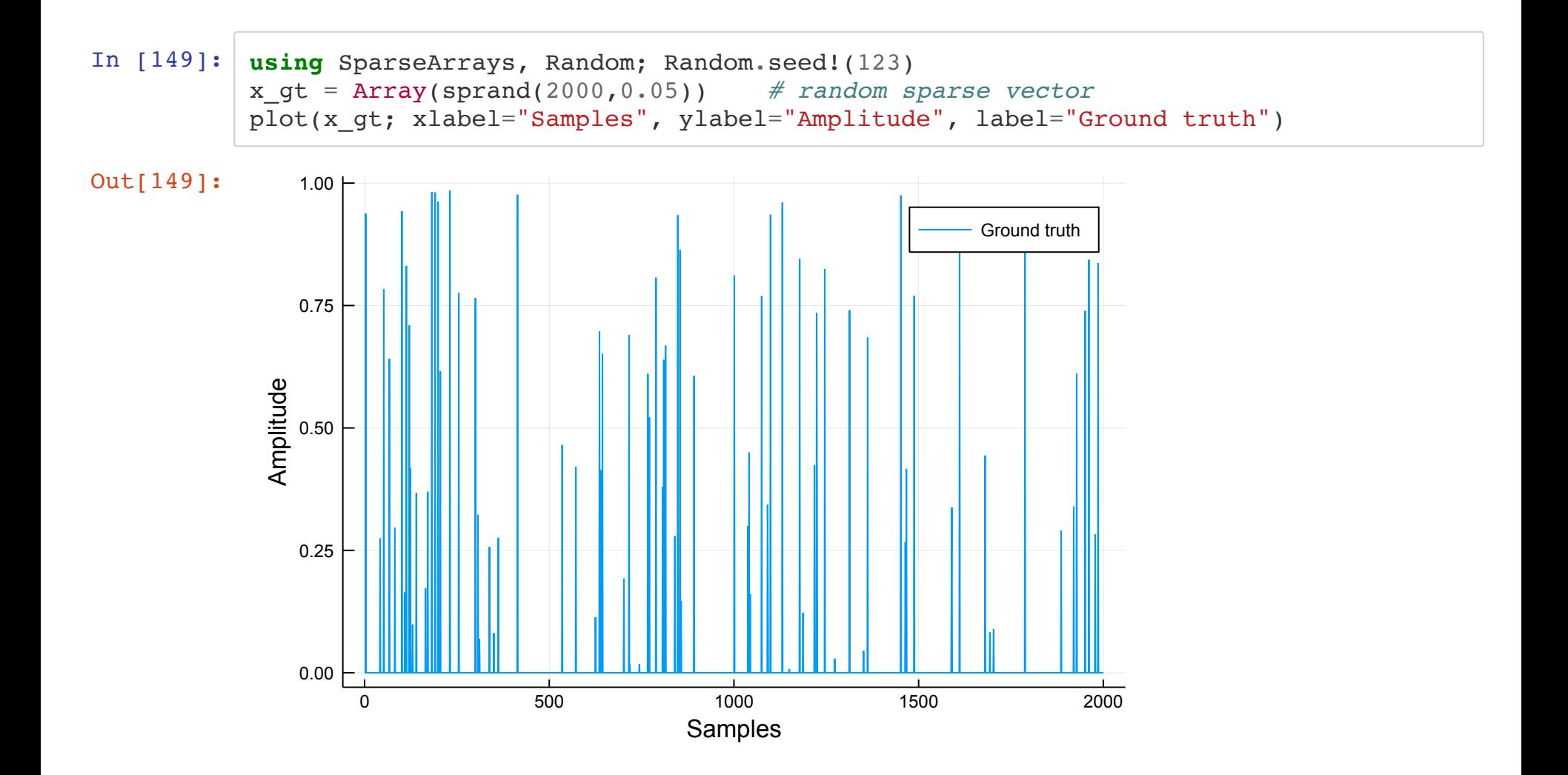

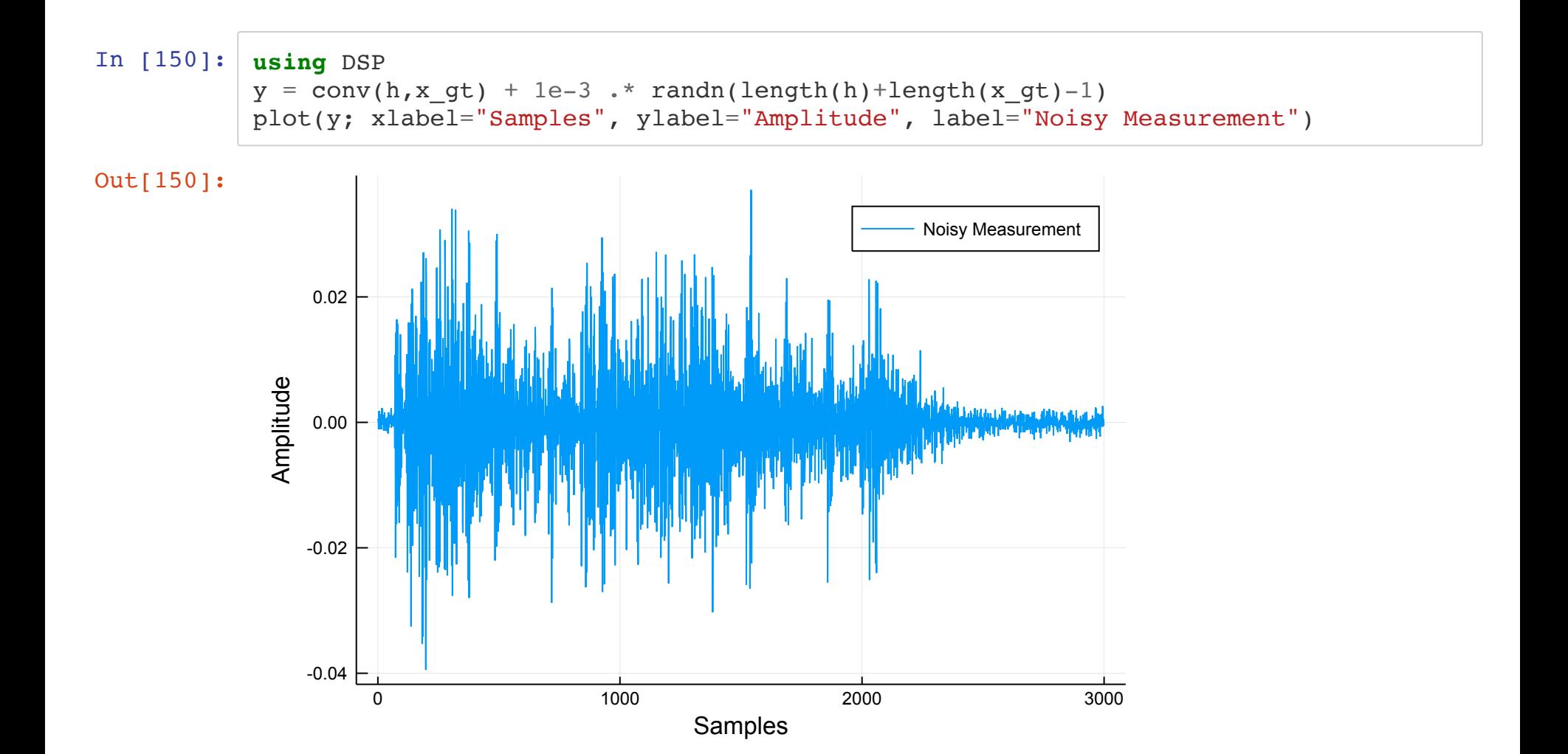

Construct 
$$
f(\mathbf{x}) = \frac{1}{2} ||\mathbf{h} \times \mathbf{x} - \mathbf{y}||^2
$$
 and  $g(\mathbf{x}) = \lambda ||\mathbf{x}||_1$ 

In [151]: **using** AbstractOperators linop = Conv(size(x\_gt), h) *# convolution operator*

Out[151]: ★ ℝ^2000 -> ℝ^2999

In [152]: **using** ProximalOperators  $smooth = PrecomposedDiagonal( SqrNormL2(), 1.0, -y )$  $nonsmooth = Normal(1e-3);$ 

Create PANOC solver

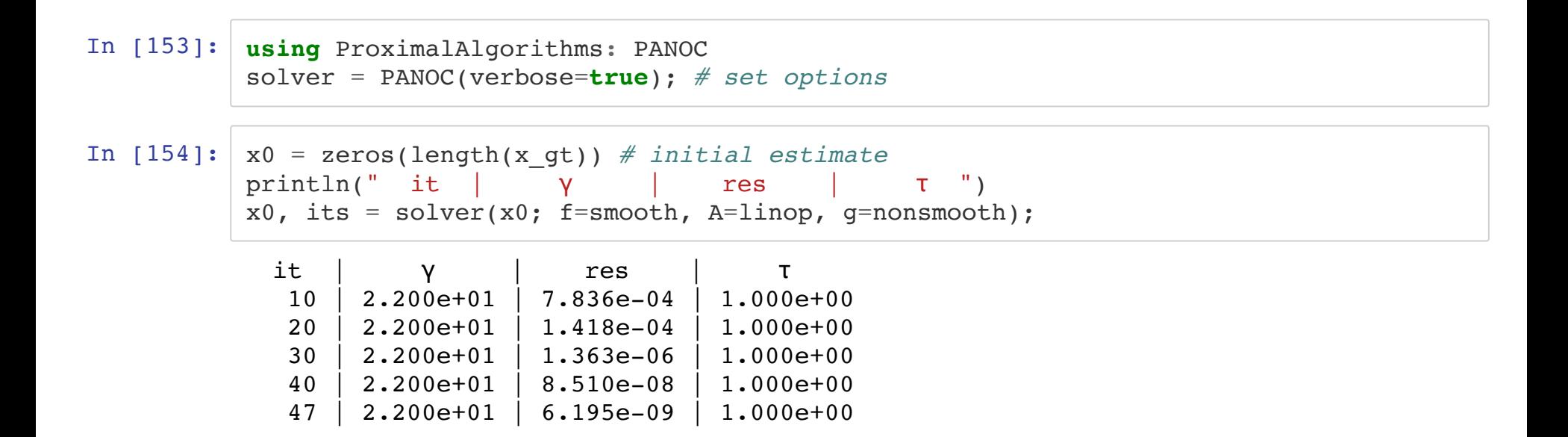

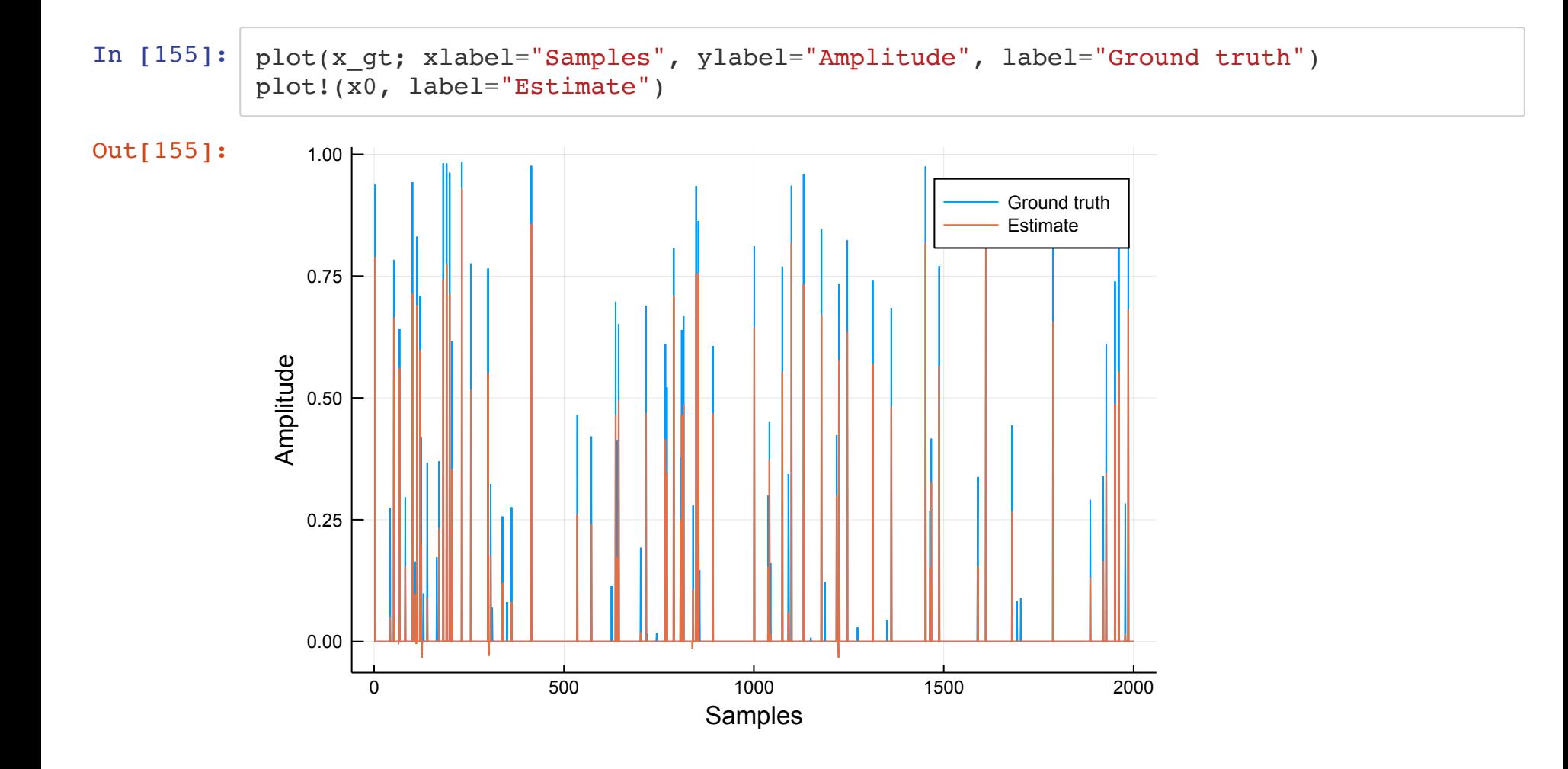

## **StructuredOptimization.jl**

Structured optimization problem:

tion problem:  
\nminimize 
$$
f_1(A_1\mathbf{x}) + f_2(A_2\mathbf{x}) + \dots + f_N(A_N\mathbf{x})
$$

- Cost function composed of different terms
- $f_i$  loss functions
- $A_i$  linear operators
- Constraints: indicator functions

Structured optimization problem:

tion problem:  
\nminimize 
$$
f_1(A_1\mathbf{x}) + f_2(A_2\mathbf{x}) + \dots + f_N(A_N\mathbf{x})
$$

StructuredOptimization.jl converts it to the PG general problem:

$$
\underset{\mathbf{x}}{\text{minimize}} f(\mathbf{A}\mathbf{x}) + g(\mathbf{x})
$$

- $f$  smooth (differentiable)
	- automatic differentiation → AbstractOperators.jl
- $g$  nonsmooth (including constraints)
	- **efficient proximal mappings → ProximalOperators.jl**

#### **Example: Sparse Deconvolution**  $\mathbf{x}^{\star} = \arg\min \frac{1}{2} ||\mathbf{h} * \mathbf{x} - \mathbf{y}||^2 + \lambda ||\mathbf{x}||^2$  $\mathbf X$  $\frac{1}{2} ||\mathbf{h} * \mathbf{x} - \mathbf{y}||^2 + \lambda ||\mathbf{x}||_1$

In [156]: **using** StructuredOptimization x = Variable(length(x\_gt)) *# define optimization variable*

```
Out[156]: Variable(Float64, (2000,))
```
In  $[157]:$  # (1s short hand for  $0.5*$ norm(...)<sup>^2</sup> )  $\ell$ minimize ls( conv(x, h) - y ) + 1e-3\*norm(x, 1); # *solve* problem

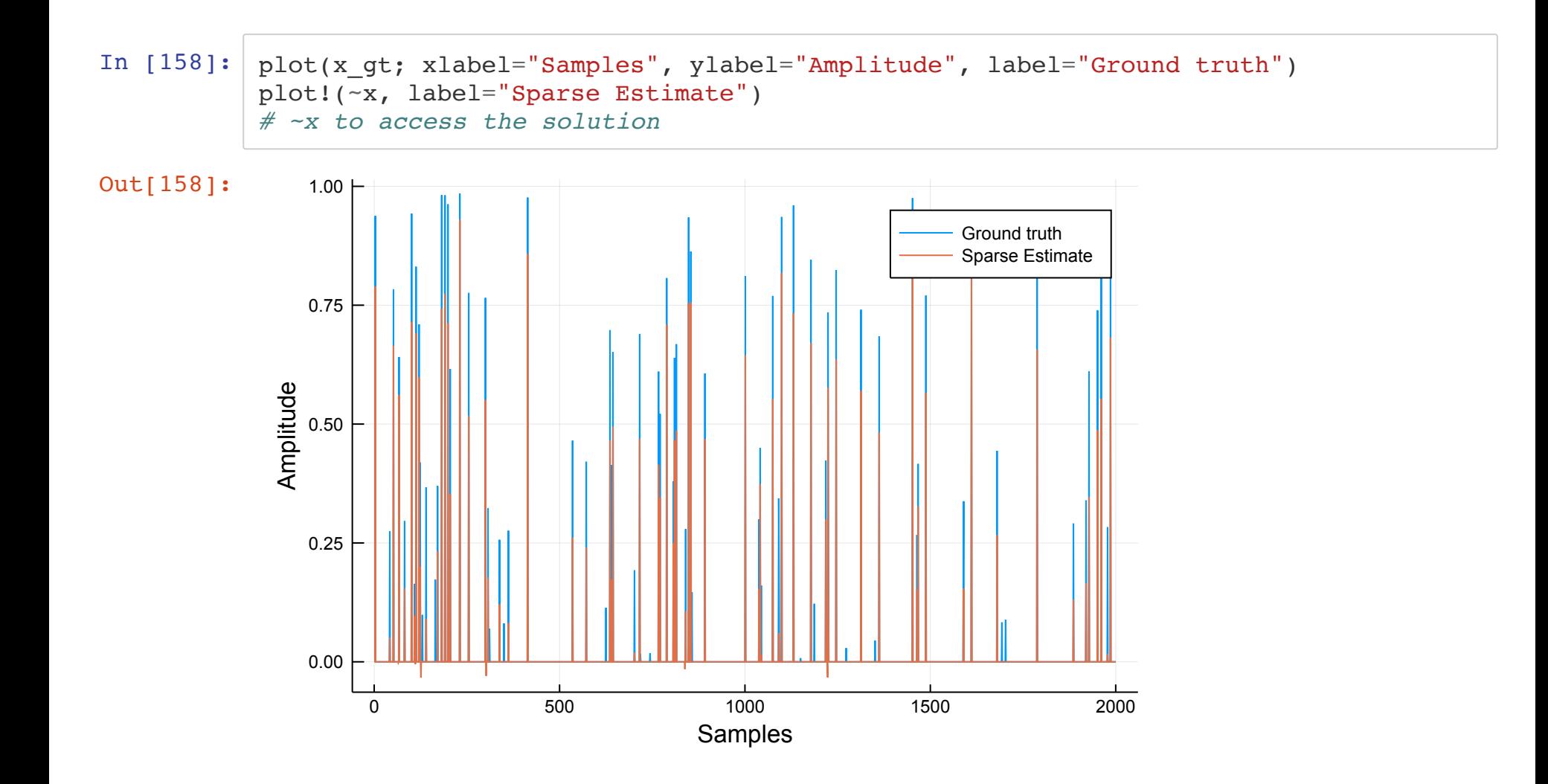

#### **Matrix free optimization**

```
In [159]: |x - x| = 0\blacksquare, its = @time @minimize ls( conv(x,h) - y ) + 1e-3*norm(x, 1)
            x mf = copy(\sim x);In [160]: |x-x| = 0; Nx = length(xgt)H = \text{hcat}(\text{[zeros(i);h;zeros(Nx-1-i)] for } i = 0:Nx-1|\dots)0.185090 seconds (17.13 k allocations: 6.785 MiB, 6.34% gc time)
```

```
\_, its_mf = @time @minimize ls( H*x - y ) + 1e-3*norm(x, 1);
its mf == its
```
0.342836 seconds (17.44 k allocations: 6.720 MiB)

Out[160]: true

#### **Example: constraint optimization**

Refine the LASSO solution using:

minimize 
$$
\frac{1}{2} ||(\mathbf{E}\mathbf{z}) * \mathbf{h} - \mathbf{y}||^2
$$
  
subject to  $\mathbf{z} \ge 0$ 

- **z** is a vector of length  $\|\mathbf{x}\|_0$
- ${\bf E}$  is a matrix that expands  ${\bf z}$  to the support of  ${\bf x}^\star$

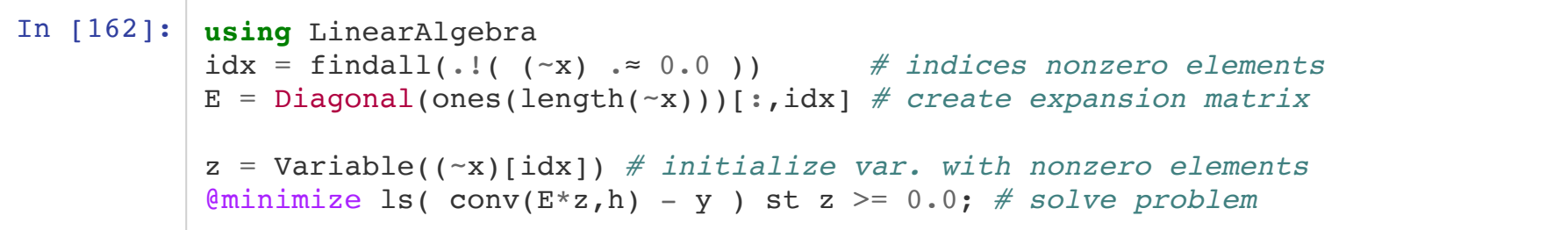

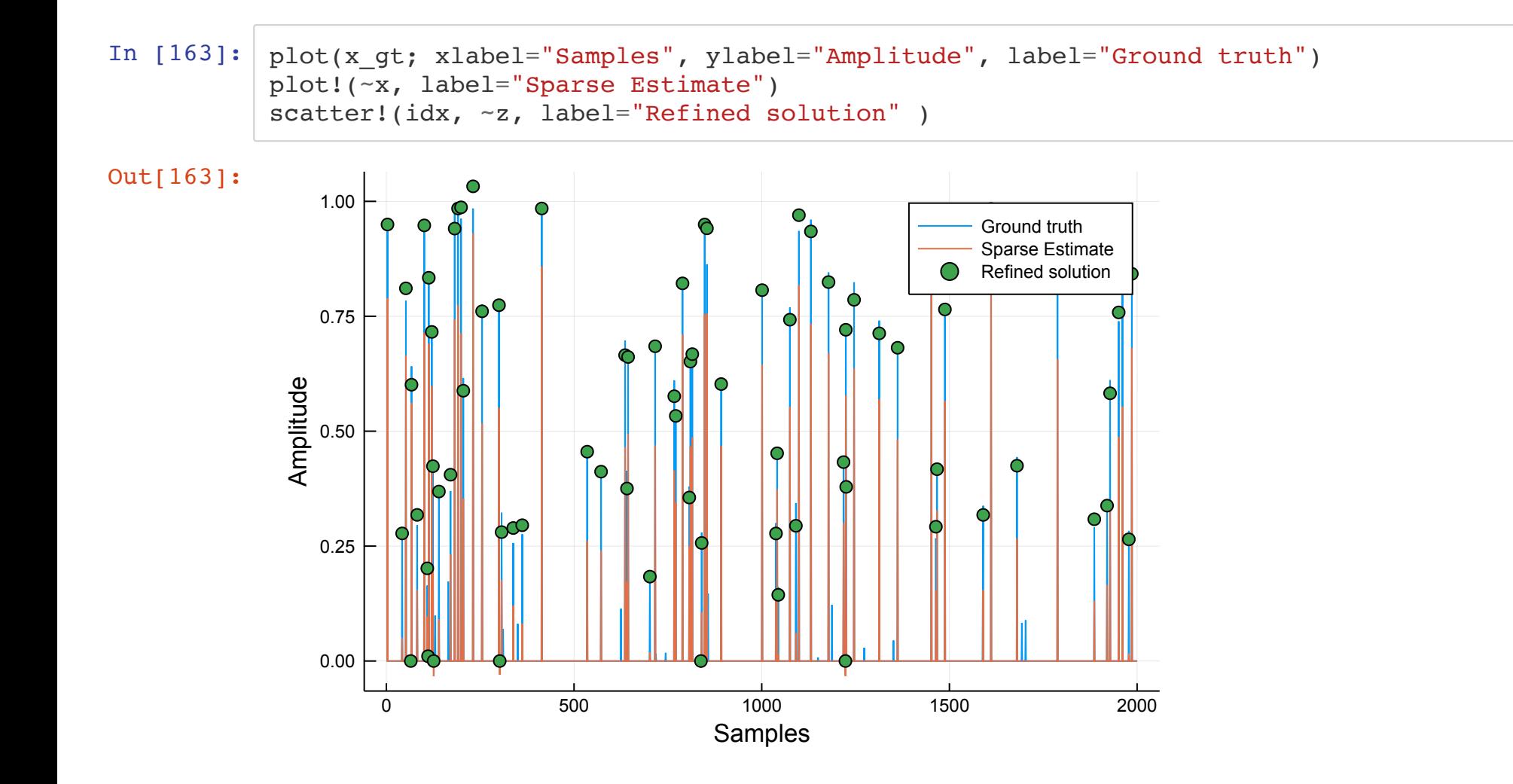
# **Limitations**

- Only PG algorithms supported
- must be **efciently computable proximal mappings**

Nonsmooth function  $g(Bx)$  must satisfy:

## 1.  $B$  is a **tight frame**

 $BB^* = \mu I$ , where  $\mu \geq 0$ 2. g is a separable sum:  $g(Bx) = \sum_j h_j(C_jx_j)$ 

- $\mathbf{x}_j$  non-overlapping slices of  $\mathbf{x}_j$
- $C_j$  tight frames

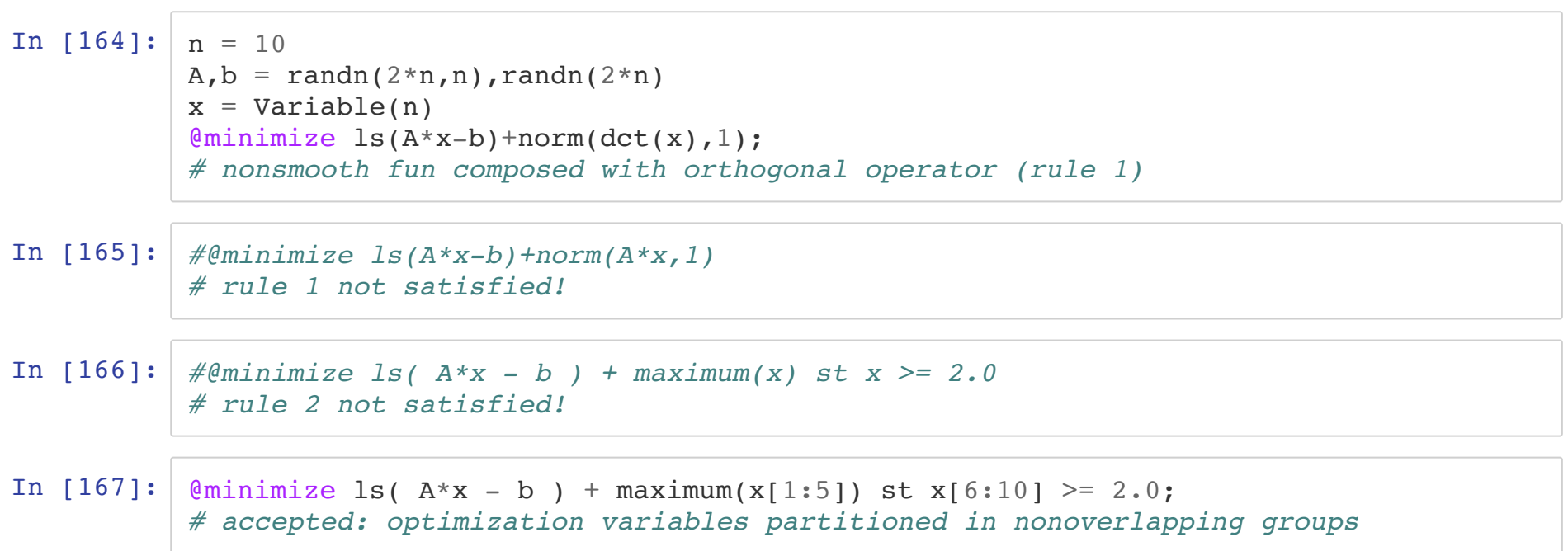

# **Demos**

- Line Spectral estimation
- Video background removal
- Audio Declipping

# **Line Spectral Estimation**

# **Goal:**

recover frequencies & amplitudes of signal  ${\bf y}$ 

# **Assumption:**

 ${\bf y}$  sparse mixture of  $N$  sinusoids.

Simple solutions:

- DFT
- zero-padded DFT of  $y$  with  $s$  super-resolution factor.

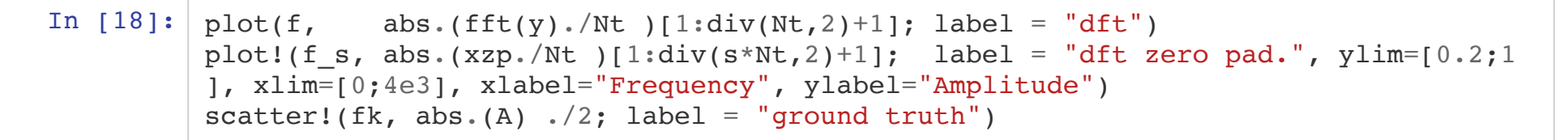

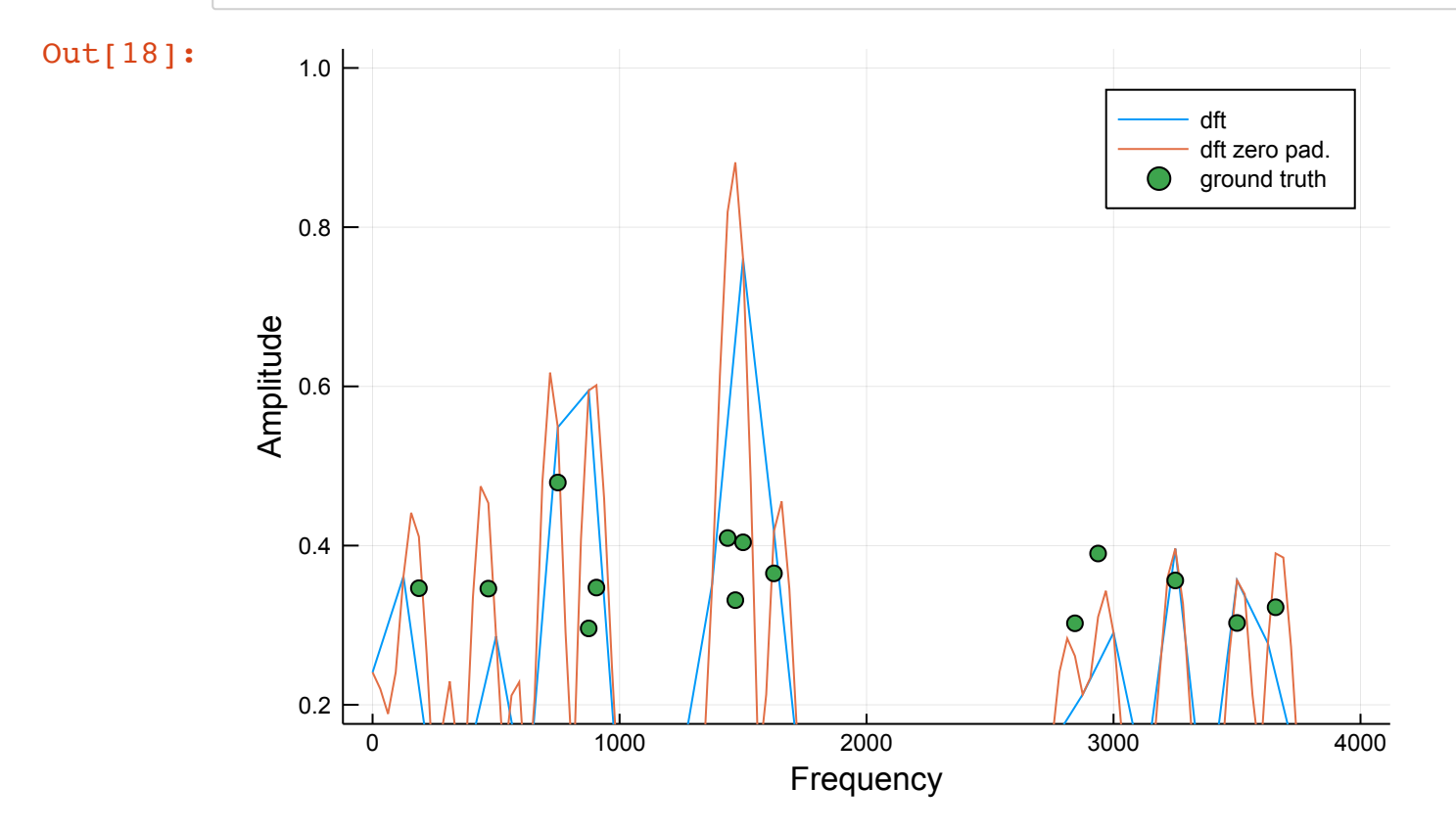

# **Spectral leakage:**

- frequencies merge
- amplitude not estimated correctly

# **Lasso formulation:**

$$
\mathbf{x}_1^{\star} = \underset{\mathbf{x}}{\operatorname{argmin}} \frac{1}{2} \| S F^{-1} \mathbf{x} - \mathbf{y} \|^2 + \lambda \| \mathbf{x} \|_1,
$$

- $F^{-1}$ : Inverse Fourier transform
- $S$ : selection mapping takes first  $N_t$  samples

```
In [19]: using StructuredOptimization
         x = Variable(Complex{Float64}, s*Nt) # define complex-valued variable
         lambda = 1e-3*norm(xzp./(s*Nt),Inf) # set lambda
         \ellminimize ls(ifft(x)[1:Nt]-complex(y))+lambda*norm(x,1) with PANOC(tol = 1e-8)
         x1 = copy(-x); # copy solution
```
In  $[20]$ : scatter(f s, abs.(x1[1:div(s\*Nt,2)+1]./(s\*Nt) ); label = "LASSO", m=:square) plot!(f\_s, abs.(xzp./Nt )[1:div(s\*Nt,2)+1]; label = "dft zero pad.", ylim=[0.2;1 ], xlim=[0;4e3], xlabel="Frequency", ylabel="Amplitude") scatter!(fk, abs.(A)  $./2$ ; label = "ground truth", ylim= $[0.2;1]$ , xlim= $[0;4e3]$ )

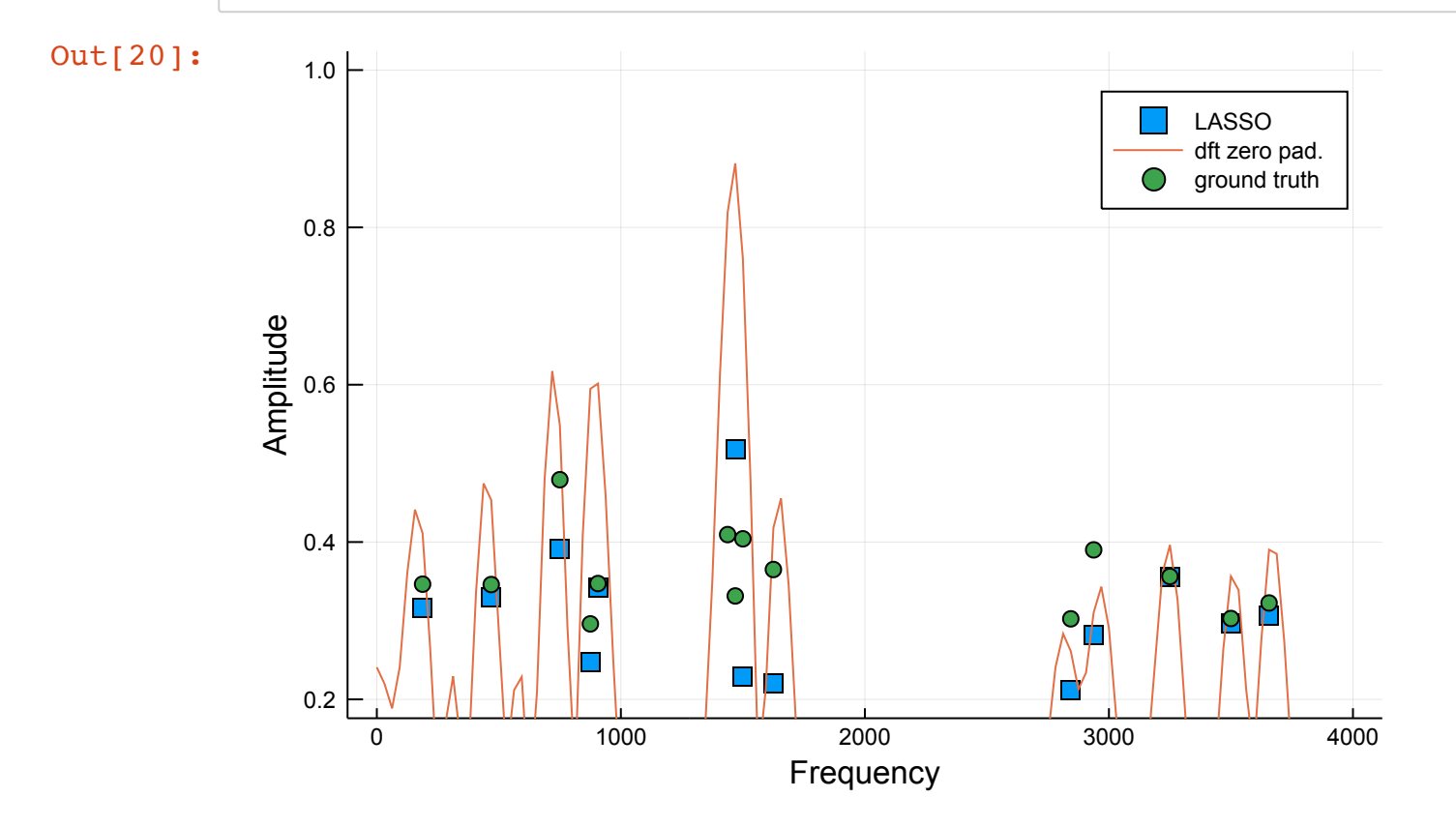

# **Lasso results**

- $\mathbf{x}_1^{\star}$  estimates improve! 1
- Amplitude usually underestimated

**Non-convex problem**

$$
\mathbf{x}_0^{\star} = \underset{\mathbf{x}}{\text{argmin}} \frac{1}{2} \| S F^{-1} \mathbf{x} - \mathbf{y} \|^2 \text{ s.t. } \| \mathbf{x} \|_0 \le 2N.
$$

In [22]: *# notice that following problem is warm-started by previous solution*  $\ell$ minimize ls(ifft(x)[1:Nt]-complex(y)) st norm(x,0) <= 2\*N with PANOC(tol = 1e-8 );  $x0 = copy(-x)$ ;

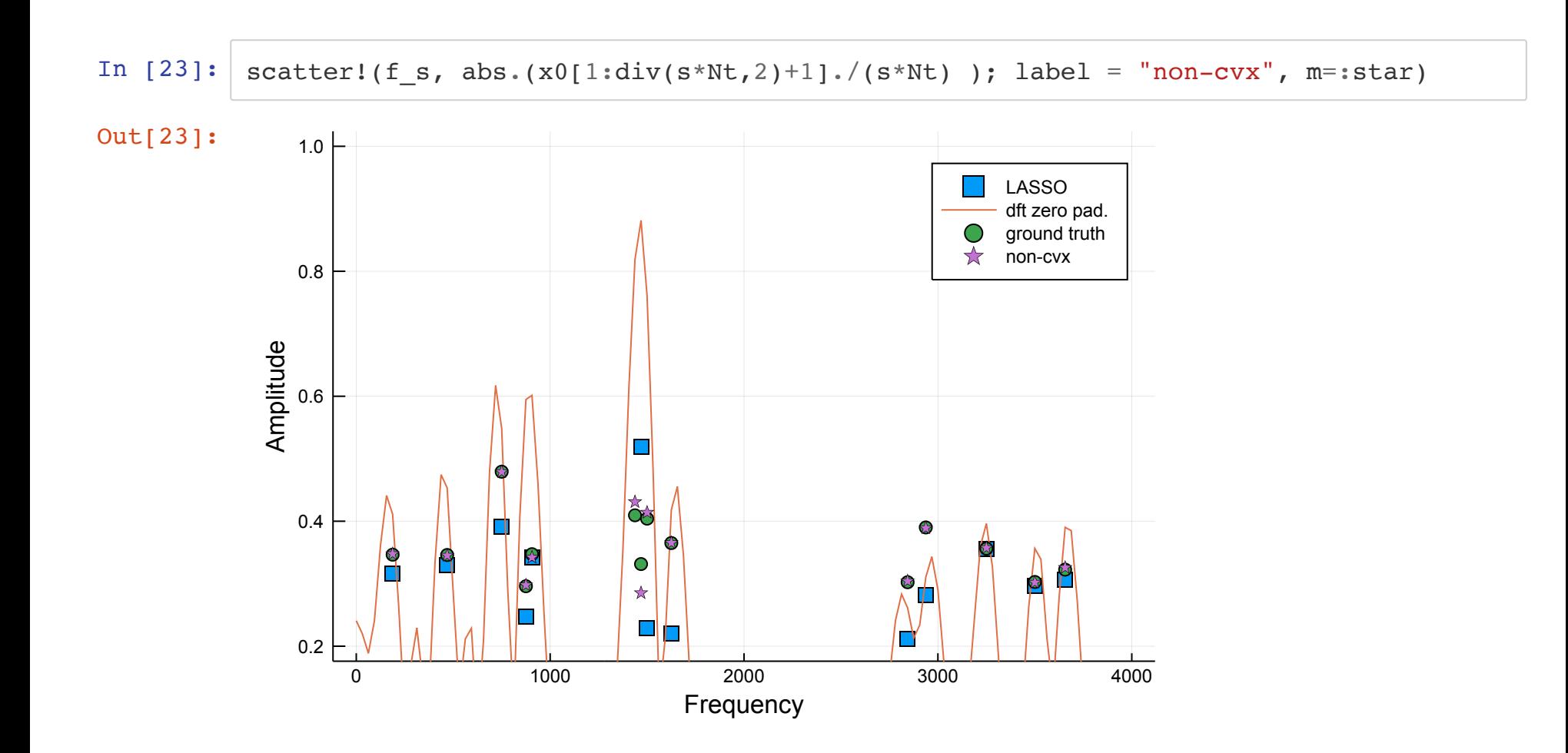

# **Demo: Video Background removal**

## **Video**

- Static background
- Moving foreground

# **Goal**

Separate foreground from static background

In [5]: **using** Images include("utils/load\_video.jl")  $n, m, 1 = size(Y)$ Gray.( $[Y[:,:,1] \ Y[:,:,2] \ Y[:,:,3]]$ )

Out[5]:

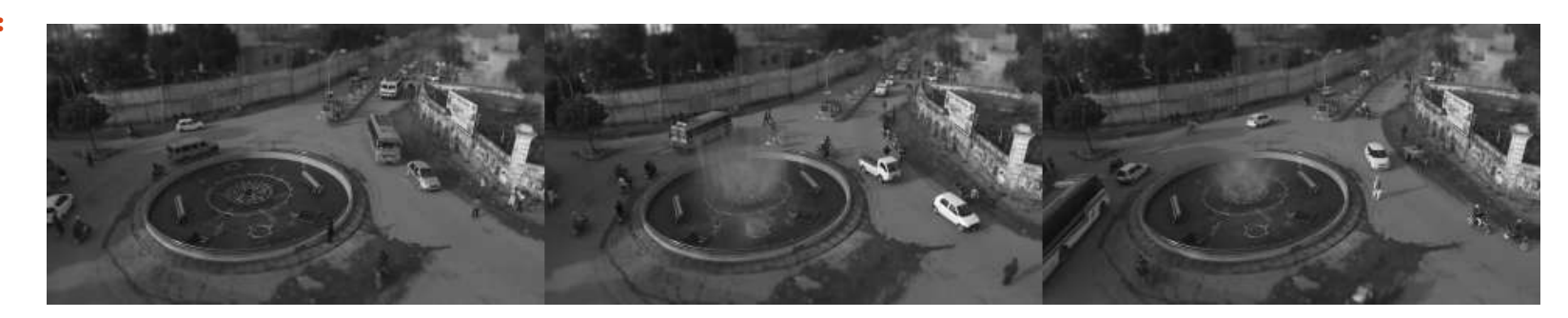

**Low rank approximation**

$$
\begin{aligned}\n\text{minimize } & \frac{1}{2} \|\mathbf{L} + \mathbf{S} - \mathbf{Y}\|^2 + \lambda \|\text{vec}(\mathbf{S})\|_1 \\
\text{subject to } & \text{rank}(\mathbf{L}) \le 1\n\end{aligned}
$$

- $Y: l$ -th column has  $l$ -th frame
- $L:$  background (low-rank)
- S: foreground (sparse)

### minimize  $\overline{\mathbf{L}}$ ,  $\mathbf{S}$ subject to rank(**L**)  $\leq 1$  $\frac{1}{2} \Vert L + S - Y \Vert^2 + \lambda \Vert \text{vec}(S)$  $\frac{1}{2} ||\mathbf{L} + \mathbf{S} - \mathbf{Y}||^2 + \lambda ||\text{vec}(\mathbf{S})||_1$

```
In [6]: using StructuredOptimization
          Y = reshape(Y,n*m,l) # reshape video
          L = Variable(n*m,l) # define variables
          S = \text{Variable}(n * m, 1)\text{minimize } L(S-Y) + 3e-2*\text{norm}(S,1) \text{ st } rank(L) \leq 1 \text{ with } PANOC(tol = 1e-4);
```
In  $[7]:$  L,  $S = -L$ ,  $-S \neq$  *extract vectors from variables*  $S[S : != 0]$   $\cdot = S[S : != 0]$   $\cdot +L[S : != 0]$ *# add background to foreground changes in nonzero elements*  $S[S == 0]$  .= 1.0 *# put white in null pixels*  $Y, S, L = reshape(Y, n, m, l), reshape(S, n, m, l), reshape(L, n, m, l);$ 

### In  $[8]: \; \text{idx} = [1; 3]$ img = Gray.(vcat([ [Y[:,:,i] S[:,:,i] L[:,:,i]] **for** i in idx]...))

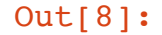

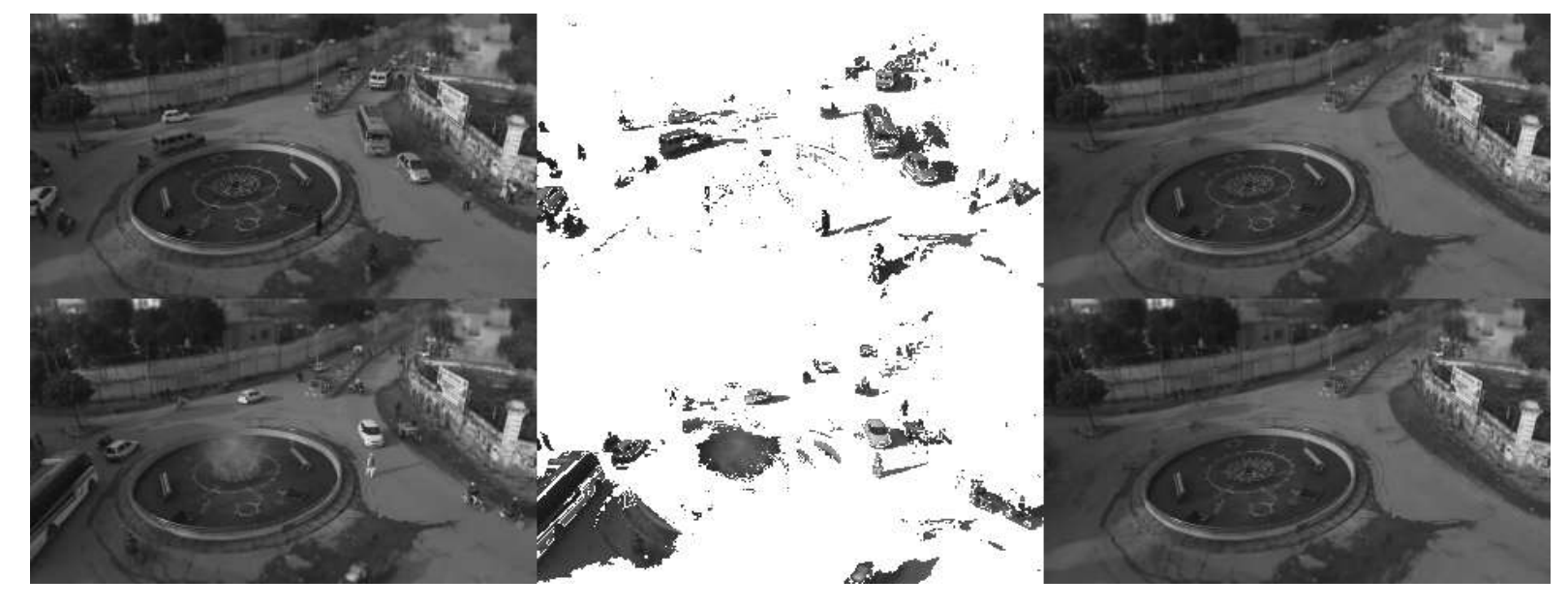

# **Demo: Audio de-clipping**

Audio recoding of loud source can saturate

$$
\bullet \quad 0.00 / 0.15 \quad \bullet \quad \bullet
$$

```
In [1]: using WAV, Plots
        # load wav file
        yt, Fs = wavread("data/clipped.wav"); yt = yt[:, 1][:]C = maximum(abs.(yt)) # clipping level
        # plotting a frame of the audio signal
        idxs = 2^11+1:2^12;
```

```
In [2]: plot(yt[idxs]; label = "clipped signal", xlabel="Samples", ylabel="Amplitude", yli
        m=[-0.4; 0.4]plot!([1;length(idxs)], [C.*ones(2), -C.*ones(2)]; color=[:red :red], label = ["s
        aturation" ""])
```
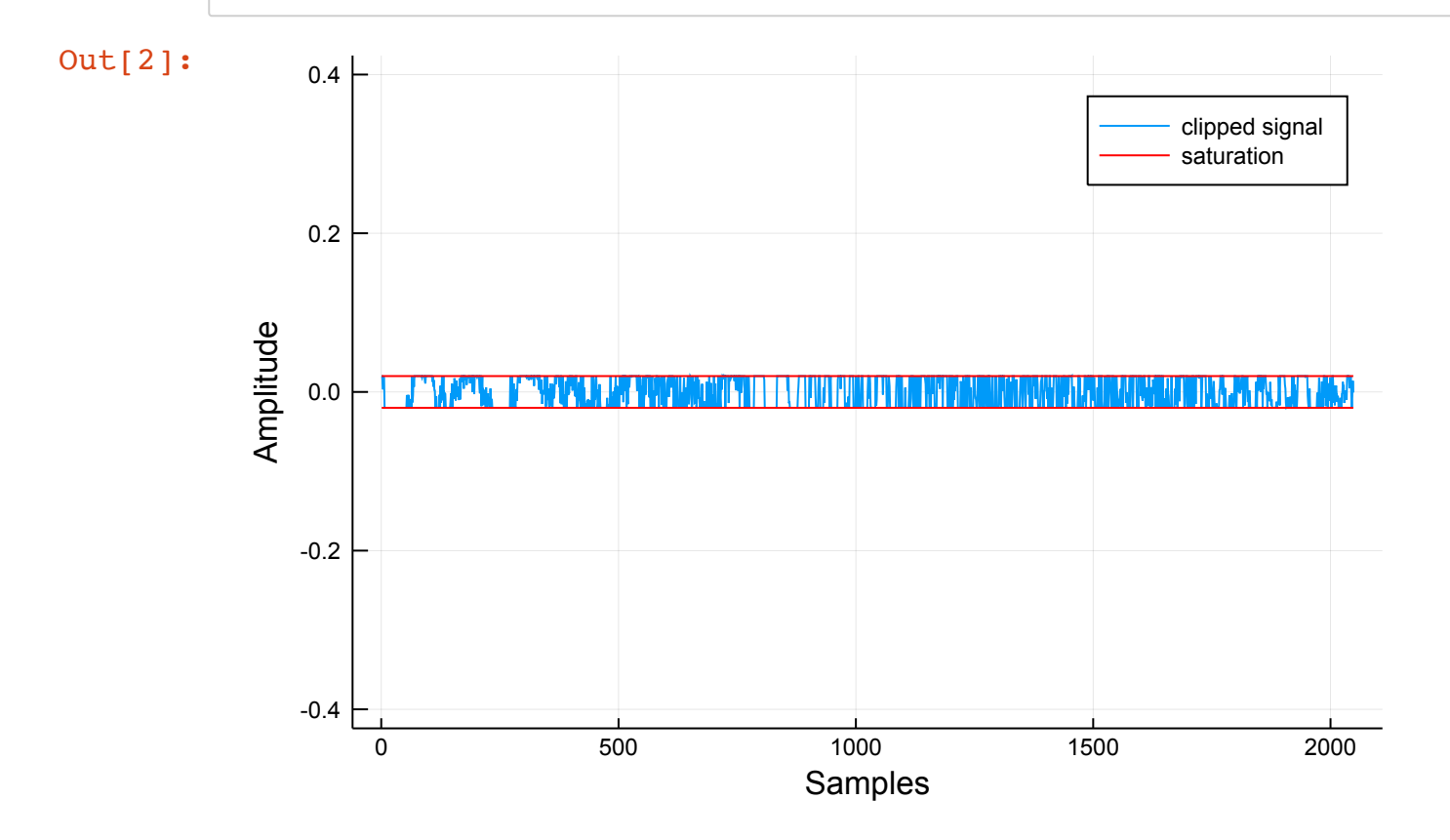

minimize  
<sub>x,y</sub> 
$$
\frac{1}{2}
$$
  
subject to  $\parallel M$   
<sub>M</sub>

$$
\frac{1}{2} ||F_{i,c} \mathbf{x} - \mathbf{y}||^{2},
$$
  
\n
$$
||My - M\tilde{\mathbf{y}}|| \le \epsilon
$$
  
\n
$$
M_{+} \mathbf{y} \ge C
$$
  
\n
$$
M_{-} \mathbf{y} \le -C
$$
  
\n
$$
||\mathbf{x}||_{0} \le N
$$

Input:

•  $\tilde{y}$  frame of clipped signal  $\tilde{\mathbf{y}}$  f

Optimization variables:

- ${\bf x}$  DCT transform declipped frame ( $F_{i,c}$  brings to time domain)
- ${\bf y}$  time domain declipped frame

Constraints on  $\mathbf{y}$ :

- $M$  selection matrix of uncorrupted samples
- $M_\pm$  selection matrix of saturated samples

Constraints on x:

 ${\bf x}$  is sparse  ${\mathscr{C}}_0$  -ball constraint (sparsity DCT domain) (*nonconvex*)

minimize  
\n<sub>x,y</sub>  
\nsubject to  
\n
$$
\frac{1}{2} ||F_{i,c} \mathbf{x} - \mathbf{y}||^2,
$$
\n
$$
||My - M\tilde{\mathbf{y}}|| \le \epsilon
$$
\n
$$
M_{+} \mathbf{y} \ge C
$$
\n
$$
M_{-} \mathbf{y} \le -C
$$
\n
$$
||\mathbf{x}||_{0} \le N
$$

**Nonconvex problem:** refine solution by increasing  $N$ 

```
In [3]: using StructuredOptimization, DSP
       Nl = 2^10 # time window length
       Nt = length(yt) # signal length
       yd = zeros(Nt) # allocate declipped output
       x, y = Variable(Nl), Variable(Nl) # optimization variables
       f = \text{ls}( \text{idct}(x) - y ) # cost function
       yw = zeros(Nl) # allocate weighted clipped frame
       # wieight window options
       win = sqrt.(hanning(N1+1)[1:N1])
       overlap = div(Nl, 2);
```

```
In [ ]: ] z, \varepsilon = 0, \text{sqrt}(1e-5) #weighted Overlap-Add
        while z+NI < NIfill!(~x,0.); fill!(~y,0.) # initialize variables
            Ip = sort(findall( yt[z+1:z+Nl] .>= C) ) #pos clip idxs
            In = sort(findall( yt[z+1:z+N1] \leq -C) ) #neg clip idxs
             I = sort(findall(abs.(yt[z+1:z+Nl]) .< C)) #uncor idxs
             yw .= yt[z+1:z+Nl].*win # weighted frame
             for N = 30:30:30*div(N1,30) # increase active components DCT
                 \text{cstr} = (\text{norm}(x, 0)) \leq N,norm(y[I]-yw[I]) \leq E,
                         y[ID] \geq C. *win[Ip],
                         y[In] \le -C \cdot \text{win}[In]@minimize f st cstr with PANOC(tol = 1e-4, verbose = false)
                 if norm(idct(-x) - y) \leq 6 break end
             end
             yd[z+1:z+Nl] .+= (~y).*win # store declipped signal
             z += Nl-overlap # update index
         end
```

```
In [ ]: | plot(yd[idxs], label = "declipped signal", xlabel="Time (samples)", ylabel="Amplit
        ude", ylim=[-0.4; 0.4]plot!(yt[idxs]; label = "clipped signal")
        plot!([1;length(idxs)], [C.*ones(2), -C.*ones(2)]; color=[:red:red], label = ["s]aturation" ""])
```
### In [ ]: **using** LinearAlgebra

```
wavwrite( 0.9 .* normalize(yd[:],Inf), "data/declipped.wav"; Fs = Fs, nbits = 16,
compression=WAVE_FORMAT_PCM) # save wav file
```
## Clipped audio:

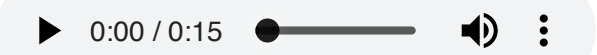

## Declipped audio:

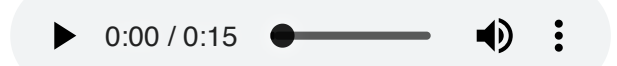

### **Conclusions**

- Proximal gradient (PG) methods apply to wide variety of signal processing tasks
- PG framework applies to large-scale inverse problems with non-smooth terms
- PG framework applies to both convex and nonconvex problems
- Accelerated and Newton-type extensions of PG enjoy much faster convergence
- Julia software toolbox offers modeling language with mathematical notation
- More signal processing demos & examples available @ <https://github.com/kul-forbes/StructuredOptimization.jl>

### **Conclusions**

### Additional resources

- N. Antonello, L. Stella, P. Patrinos and T. van Waterschoot, "Proximal gradient algorithms: applications in signal processing", arXiv:1803.01621, Mar. 2018. <https://arxiv.org/abs/1803.01621>
- Software packages:
	- <https://github.com/kul-forbes/ProximalOperators.jl>
	- <https://github.com/kul-forbes/AbstractOperators.jl>
	- <https://github.com/kul-forbes/ProximalAlgorithms.jl>
	- <https://github.com/kul-forbes/StructuredOptimization.jl>

### Acknowledgements

- Thanks to Andreas Themelis (KU Leuven) and Pontus Giselsson (Lund University) who kindly provided some of the figures used.
- Thanks to AWS AI Labs, IDIAP, KU Leuven, FWO and ERC for funding.